**Федеральное государственное унитарное предприятие "Всероссийский научно-исследовательский институт имени Д.И.Менделеева ФГУП "ВНИИМ им. Д.И.Менделеева"**

УТВЕРЖДАЮ **Фо.** директора ФГУП НИИМАция Д.И. Менделеева" А.Н.Пронин апреля 2018 г.

**Государственная система обеспечения единства измерений**

# **Каналы измерительные системы автоматизированной контроля и управления АСКУ**

**Методика поверки МП2064- 0123 -2018**

Руководитель лаборатории ФГУП "ВНИИМ им. Д.И. Менделеева" В.П. Пиастро " 27 " апреля 2018 г.

Санкт-Петербург 2018 г.

#### ВВЕДЕНИЕ

Настоящая методика поверки распространяется на каналы измерительные системы автоматизированной контроля и управления АСКУ (далее — каналы) и устанавливает периодичность, объем и порядок первичной и периодических поверок.

При проведении поверки необходимо использовать документ "Системы автоматизированные контроля и управления АСКУ. Руководство по эксплуатации" ИЯТЛ.421417.114 РЭ, "Таблицу входных и выходных аналоговых сигналов" ИЯТЛ.421417.114 ТБС, где приведены виды и диапазоны (поддиапазоны) контролируемых технологических параметров, и настоящую методику поверки.

Первичная поверка каналов проводится на предприятии-изготовителе или на специализированных предприятиях эксплуатирующего ведомства.

Периодическая поверка каналов осуществляется после монтажа каналов измерительных системы автоматизированной контроля и управления АСКУ на объекте Заказчика.

При наличии соответствующего заявления от владельца средства измерений допускается проведение периодической поверки по выбранным и указанным в заявлении конкретным измерительным каналам.

Вместе с каналами поставляется также комплект эксплуатационной и технической документации и ПО Simatic PCS 7 (по заказу).

Интервал между поверками - 2 года.

#### **1. ОПЕРАЦИИ ПОВЕРКИ**

При проведении поверки каналов должны быть выполнены операции, указанные в таблице 1.

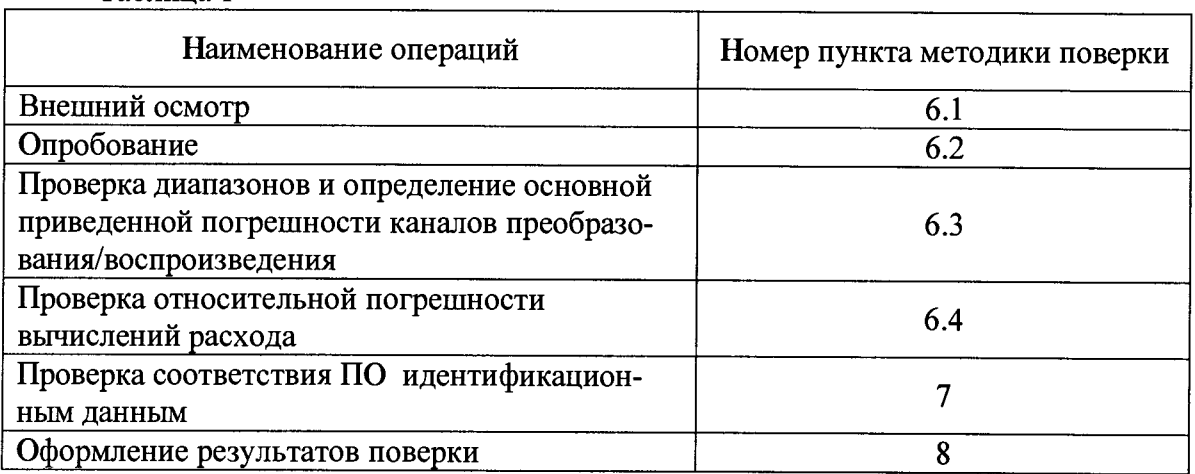

Таблица 1

# **2. СРЕДСТВА ПОВЕРКИ**

При проведении поверки каналов должны быть применены следующие средства: Калибратор универсальный Н4-17 (per. номер в ФИФ 46628-11)

воспроизведение силы постоянного тока, предел 20 мА,  $\pm (0.004 \frac{6}{1} \times 10.0005 \frac{9}{1} \times 1)$ воспроизведение напряжения постоянного тока, предел 0,2 В,  $\pm$ (0,002 %U<sub>x</sub>+0,0005 %U<sub>n</sub>) предел 20 В,  $\pm (0.002 \, \frac{\text{V}}{\text{V}} + 0.0001 \, \frac{\text{V}}{\text{V}})$ 

Магазин сопротивления Р4831 (рег. номер в ФИФ 6332-77), от  $10^{-2}$  до $10^{6}$  Ом, кл. 0.02 Генератор сигналов специальной формы AFG72125 (per. номер в ФИФ 53065-13)

от 0,1 Гц до 25 МГц,  $\pm 2.10^{-5}$ 

Вольтметр универсальный цифровой GDM-78261 (per. номер в ФИФ 52669-13) предел 100 мА,  $\pm (0.05 \frac{\omega_{\text{I}}}{x} + 0.005 \frac{\omega_{\text{I}}}{x})$ 

Прикладное ПО, написанное в среде Simatic PCS 7 (на электронном носителе) Программный комплекс "Расходомер- ИСО"

Термометр стеклянный TJ1-4, диапазон измерений от 0 до 50 °С, цена деления 0,1 °С. Гигрометр ВИТ-2, диапазон измерения влажности от 20 до 90 *%* при температурах от 15 до 40 °С, кл.1.

Барометр - анероид БАММ, диапазон измерений от 600 до 790 мм рт.ст.,  $\pm$  0,8 мм рт.ст. Примечания:

1. Все перечисленные средства измерений должны быть технически исправны и своевременно поверены.

2. Допускается замена указанных средств измерений на другие типы, обеспечивающие определение метрологических характеристик поверяемых средств измерений с требуемой точностью.

# **3. ТРЕБОВАНИЯ К КВАЛИФИКАЦИИ ПОВЕРИТЕЛЕЙ**

К поверке каналов допускаются поверители организаций, аккредитованных в установленном порядке, имеющие право самостоятельного проведения поверочных работ на средствах измерения электрических величин, ознакомившиеся с Руководством по эксплуатации ИЯТЛ.421417.114 РЭ, "Таблицей входных и выходных аналоговых сигналов" ИЯТЛ.421417.114 ТБС на конкретный образец и настоящей методикой.

4.1. Все операции поверки, предусмотренные настоящей методикой поверки, экологически безопасны. При их выполнении проведение специальных защитных мероприятий по охране окружающей среды не требуется.<br>4.2. При выполнении операций пове

При выполнении операций поверки каналов должны соблюдаться требования технической безопасности, регламентированные:

- Г0СТ12.1.030-81 "Электробезопасность. Защитное заземление, зануление".

- Правилами технической эксплуатации электроустановок потребителей и правилами техники безопасности при эксплуатации электроустановок потребителей.

- Всеми действующими инструкциями по технике безопасности для конкретного рабочего места.

# 5. **УСЛОВИЯ ПОВЕРКИ И ПОДГОТОВКИ к НЕЙ**

5.1. При проведении операций поверки каналов должны соблюдаться следующие условия:

- диапазон температуры окружающего воздуха,°С...................от +15 до +25

- относительная влажность воздуха, *%* ......................................... от 45 до 75

- диапазон атмосферного давления, кПа......................................от 86 доЮб

Питание каналов осуществляется от сети переменного тока напряжением  $220 \pm 11$  В, частота 50 Гц.

Условия эксплуатации каналов:

- диапазон температуры окружающего воздуха, °С........................ от +5 до +50
- относительная влажность воздуха, *%* ..............................................до 80
- диапазон атмосферного давления, кПа.............................................от 84 до 107

5.2. Перед началом операций поверки поверитель должен изучить Руководство по эксплуатации ИЯТЛ.421417.114 РЭ и "Таблицу входных и выходных аналоговых сигналов" ИЯТЛ.421417.114 ТБС на конкретный образец.

5.3. Все средства измерений, предназначенные к использованию при выполнении поверки, включаются в сеть 220 В, 50 Гц и находятся в режиме прогрева в течение времени, указанного в их технической документации.

#### **6. ПРОВЕДЕНИЕ ПОВЕРКИ**

6.1. Внешний осмотр

6.1.1. При проведении внешнего осмотра должно быть установлено соответствие каналов следующим требованиям.

6.1.1.1. Каждый конструктивный компонент каналов должен соответствовать конструкторской документации и комплекту поставки (включая эксплуатационную документацию).

6.1.1.2. Механические повреждения наружных частей конструктивных компонентов, дефекты лакокрасочных покрытий, способные повлиять на работоспособность или метрологические характеристики каналов, должны отсутствовать.

6.1.1.3. Маркировка и надписи на панелях конструктивных компонентов должны быть четкими, хорошо читаемыми. Паспортная табличка на внутренней панели двери шкафа МСКУ не должна быть повреждена.

6.1.1.4. Результаты внешнего осмотра считаются положительными, если при проверке подтверждается их соответствие требованиям п.п. 6.1.1.1. - 6.1.1.3.

 $6.2.$ Опробование.

 $\sqrt{ }$ 

Опробование работы каналов выполняется следующим образом:

- на вход одного из каналов подать сигнал, соответствующий 70 % диапазона преобразований:

- наблюдать соответствующую реакцию на мониторе ПС рабочей станции оператора.

Проверка диапазонов и определение основной приведенной погрешности кана-6.3. лов преобразования/воспроизведения.

6.3.1 Проверка диапазона и определение основной приведённой погрешности преобразования сигналов силы постоянного тока.

- определение погрешности выполняют не менее чем в 5 точках I<sub>i</sub>, равномерно распределенных в пределах входного сигнала в соответствии с таблицами 2 - 6;

Таблица 2 - Контролируемый технологический параметр - давление. Прелепы лонускаемой основной привеленной

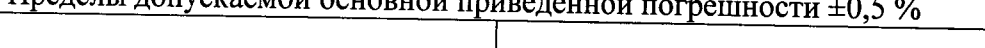

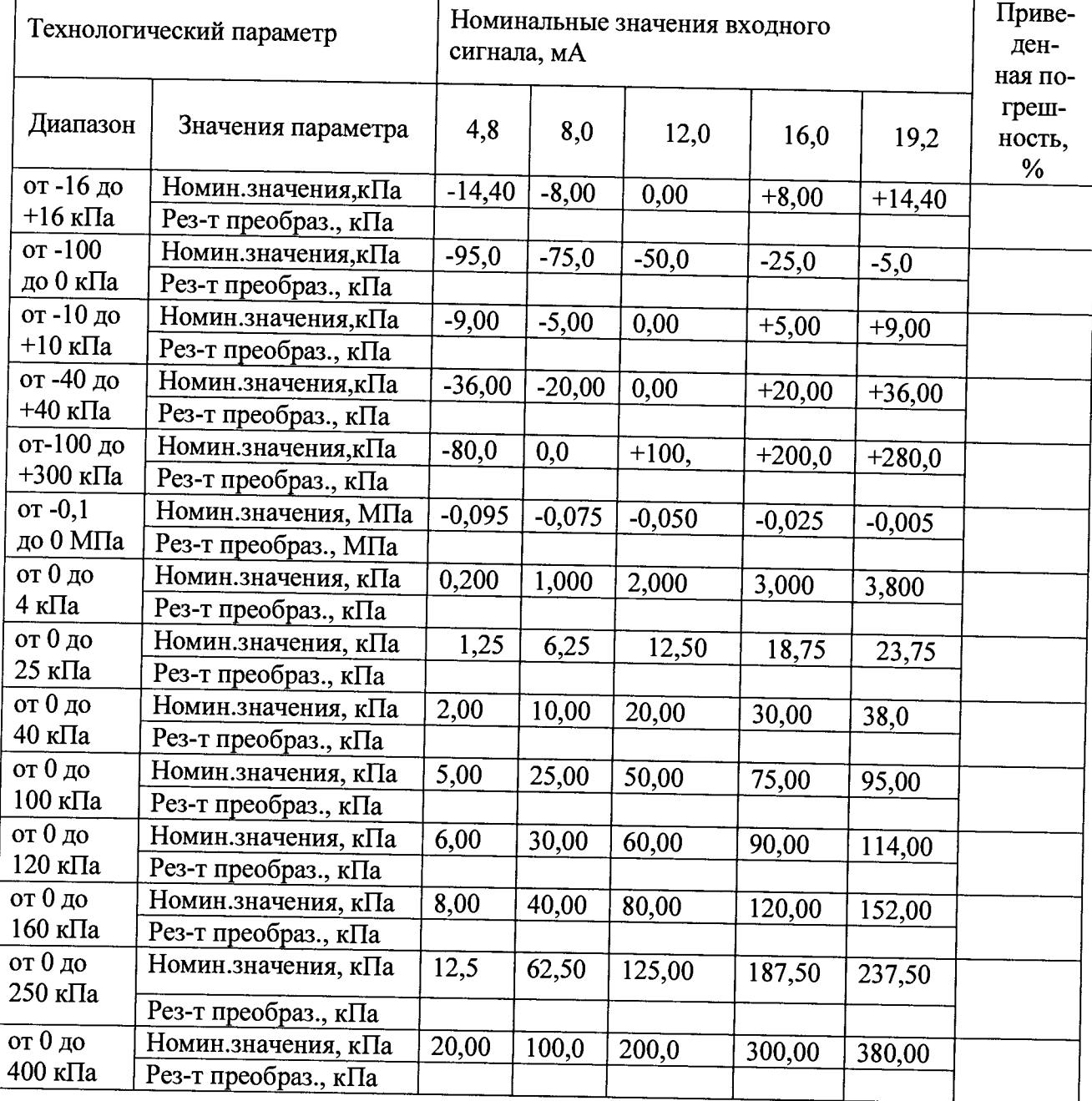

| от 0 до          | Номин.значения, кПа  | 30,0   | 150,0  | 300,0  | 450,0  | 570,0  |  |
|------------------|----------------------|--------|--------|--------|--------|--------|--|
| 600 кПа          | Рез-т преобраз., кПа |        |        |        |        |        |  |
| от 0 до          | Номин.значения, МПа  | 0,0125 | 0,0625 | 0,125  | 0,1875 | 0,2375 |  |
| $0,25$ M $\Pi$ a | Рез-т преобраз., МПа |        |        |        |        |        |  |
| от 0 до          | Номин.значения, МПа  | 0,02   | 0,10   | 0,20   | 0,30   | 0,38   |  |
| $0,4$ M $\Pi$ a  | Рез-т преобраз., МПа |        |        |        |        |        |  |
| от 0 до          | Номин.значения, МПа  | 0,05   | 0,25   | 0,50   | 0,75   | 0,95   |  |
| $1$ M $\Pi$ a    | Рез-т преобраз., МПа |        |        |        |        |        |  |
| от 0 до          | Номин.значения, кПа  | 20,00  | 100,00 | 200,00 | 300,00 | 380,00 |  |
| 400 кПа          | Рез-т преобраз., кПа |        |        |        |        |        |  |
| от 0 до          | Номин.значения, кПа  | 30,00  | 150,00 | 300,00 | 450,00 | 570,00 |  |
| $600$ кПа        | Рез-т преобраз., кПа |        |        |        |        |        |  |
| от 0 до          | Номин.значения, МПа  | 0,0125 | 0,0625 | 0,125  | 0,1875 | 0,2375 |  |
| $0,25$ M $\Pi$ a | Рез-т преобраз., МПа |        |        |        |        |        |  |
| от 0 до          | Номин.значения, МПа  | 0,02   | 0,10   | 0,20   | 0,30   | 0,38   |  |
| $0,4$ M $\Pi$ a  | Рез-т преобраз., МПа |        |        |        |        |        |  |
| от 0 до          | Номин.значения, МПа  | 0,05   | 0,25   | 0,50   | 0,75   | 0,95   |  |
| $1$ M $\Pi$ a    | Рез-т преобраз., МПа |        |        |        |        |        |  |
| от 0 до          | Номин.значения, МПа  | 0,08   | 0,40   | 0,80   | 1,20   | 1,52   |  |
| $1,6$ M $\Pi$ a  | Рез-т преобраз., МПа |        |        |        |        |        |  |
| от 0 до          | Номин.значения, МПа  | 0,10   | 0,50   | 1,00   | 1,50   | 1,90   |  |
| $2$ M $\Pi$ a    | Рез-т преобраз., МПа |        |        |        |        |        |  |
| от 0 до          | Номин.значения, МПа  | 0,20   | 1,00   | 2,00   | 3,00   | 3,80   |  |
| $4$ M $\Pi$ a    | Рез-т преобраз., МПа |        |        |        |        |        |  |

Продолжение таблицы 2

1 аблица 3 – Контролируемый технологический параметр – температура. Пределы допускаемой основной приведенной погрешности ±0,5 *%*

| Технологический параметр                                      |                                 | Номинальные значения входного<br>сигнала, мА | Приве-<br>ден- |         |          |          |                              |  |
|---------------------------------------------------------------|---------------------------------|----------------------------------------------|----------------|---------|----------|----------|------------------------------|--|
| Диапазон                                                      | Значения параметра              | 4,8                                          | 8,0            | 12,0    | 16,0     | 19,2     | ная по-<br>греш-<br>ность, % |  |
| от 0 до<br>$100\,^0C$                                         | Номин.значения, <sup>0</sup> С  | 5,0                                          | 25,0           | 50,0    | 75,0     | 95,0     |                              |  |
|                                                               | Рез-т преобраз., $^0C$          |                                              |                |         |          |          |                              |  |
| от -50 до                                                     | Номин.значения, <sup>0</sup> С  | $-40,0$                                      | $+10,0$        | $+50,0$ | $+100,0$ | $+140,0$ |                              |  |
| +150 <sup>0</sup> C                                           | Рез-т преобраз., $^0C$          |                                              |                |         |          |          |                              |  |
| от 0 до<br>400 $\rm ^{0}C$<br>от -20 до<br>+80 $\mathrm{^0C}$ | Номин.значения, <sup>0</sup> С  | 20,0                                         | 100,0          | 200,0   | 300,0    | 380,0    |                              |  |
|                                                               | Рез-т преобраз., ${}^{0}C$      |                                              |                |         |          |          |                              |  |
|                                                               | Номин.значения, <sup>0</sup> С  | $-15,0$                                      | $+5,0$         | $+30,0$ | $+55,0$  | $+75,0$  |                              |  |
|                                                               | Рез-т преобраз., <sup>0</sup> С |                                              |                |         |          |          |                              |  |

| Технологический параметр |                       | Номинальные значения входного<br>сигнала, мА | Приведен-<br>ная по- |       |       |       |                      |  |
|--------------------------|-----------------------|----------------------------------------------|----------------------|-------|-------|-------|----------------------|--|
| Диапа-<br>3OH            | Значения<br>параметра | 4,8                                          | 8,0                  | 12,0  | 16,0  | 19,2  | греш-<br>ность,<br>% |  |
| от 0 до                  | Номин.значения, А     | 1,25                                         | 6,25                 | 12,50 | 18,75 | 23,75 |                      |  |
| 25A                      | Рез-т преобраз., А    |                                              |                      |       |       |       |                      |  |
| от 0 до                  | Номин.значения, А     | 2,50                                         | 12,50                | 25,00 | 37,50 | 47,50 |                      |  |
| 50 A                     | Рез-т преобраз., А    |                                              |                      |       |       |       |                      |  |
| от 0 до                  | Номин.значения, А     | 5,00                                         | 25,00                | 50,00 | 75,00 | 95,00 |                      |  |
| 100 A                    | Рез-т преобраз., А    |                                              |                      |       |       |       |                      |  |
| от 0 до<br>200A          | Номин.значения, А     | 10,0                                         | 50,0                 | 100,0 | 150,0 | 190,0 |                      |  |
|                          | Рез-т преобраз., А    |                                              |                      |       |       |       |                      |  |

Таблица 4 - Контролируемый технологический параметр - сила тока. Пределы допускаемой основной приведенной погрешности ±0,5 *%*

Таблица 5 - Контролируемый технологический параметр - уровень конденсата.

Пределы допускаемой основной приведенной погрешности ±0,5 %

| Технологический параметр |                       | Номинальные значения входного<br>сигнала, мА | Приведен-<br>ная по- |       |       |       |                   |
|--------------------------|-----------------------|----------------------------------------------|----------------------|-------|-------|-------|-------------------|
| Диапа-<br>30H            | Значения<br>параметра | 4,8                                          | 8,0                  | 12,0  | 16,0  | 19,2  | греш-<br>ность, % |
| от 0 до                  | Номин.значения, мм    | 20,0                                         | 100,0                | 200,0 | 300,0 | 380,0 |                   |
| 400 мм                   | Рез-т преобраз., мм   |                                              |                      |       |       |       |                   |
| от 0 до                  | Номин.значения, мм    | 25,0                                         | 125,0                | 250,0 | 375,0 | 475,0 |                   |
| 500 MM                   | Рез-т преобраз., мм   |                                              |                      |       |       |       |                   |
| от 0 до                  | Номин.значения, мм    | 100                                          | 500                  | 1000  | 1500  | 1900  |                   |
| 2000 мм                  | Рез-т преобраз., мм   |                                              |                      |       |       |       |                   |

Таблица 6 - Контролируемые технологические параметры - вибрация, осевой сдвиг, электрическое напряжение постоянного и переменного тока, частота вращения ротора, содержание соли в конденсате, относительное расширение ротора, положение клапанов (исполнительных механизмов).

Пределы допускаемой основной приведенной погрешности ±0,5 *%*

| Технологический параметр        |                           | Номинальные значения входного<br>сигнала, мА | Приведен-<br>ная погре- |      |         |         |                          |  |  |  |
|---------------------------------|---------------------------|----------------------------------------------|-------------------------|------|---------|---------|--------------------------|--|--|--|
| Диапазон                        | Значения<br>параметра     | 4,8                                          | 8,0                     | 12,0 | 16,0    | 19,2    | шность,<br>$\frac{0}{6}$ |  |  |  |
| Вибрация, от                    | Номин.знач.,<br>MM/c      | 0,80                                         | 4,00                    | 8,00 | 12,00   | 14,20   |                          |  |  |  |
| 0 до 16 мм/с                    | Рез-т преобр.,<br>MM/c    |                                              |                         |      |         |         |                          |  |  |  |
| Осевой сдвиг,<br>от -1,5 до 1,5 | Номин.знач.,<br><b>MM</b> | $-1,35$                                      | $-0,75$                 | 0,00 | $+0,75$ | $+1,35$ |                          |  |  |  |
| <b>MM</b>                       | Рез-т преобр.,<br>MM      |                                              |                         |      |         |         |                          |  |  |  |

Продолжение таблицы 6

| Электриче-<br>ское<br>напря-                            | Номин.знач., В          | 12,50    | 62,50    | 125,00 | 187,50   | 237,50   |  |
|---------------------------------------------------------|-------------------------|----------|----------|--------|----------|----------|--|
| жение<br>пере-<br>менного тока,<br>от 0 до 250 В        | Рез-т преобр., В        |          |          |        |          |          |  |
| Электриче-<br>ское<br>напря-<br>жение посто-            | Номин.знач., В          | $-225,0$ | $-125,0$ | 0,00   | $+125,0$ | $+225,0$ |  |
| янного<br>тока,<br>$-250$<br><b>OT</b><br>до<br>$+250B$ | Рез-т преобр., В        |          |          |        |          |          |  |
| Частота<br>вра-<br>щения ротора,                        | Номин.знач.<br>об/мин   | 300      | 1500     | 3000   | 4500     | 5700     |  |
| от 0 до 6000<br>об/мин                                  | Рез-т преобр.<br>об/мин |          |          |        |          |          |  |
| Содержание<br>соли в кон-                               | Номин.знач., %          | 0,997    | 5,041    | 10,028 | 15,014   | 19,003   |  |
| денсате, от<br>$0,055$ до 20<br>мкСм/см                 | Рез-т преобр., %        |          |          |        |          |          |  |
| Относитель-<br>ное расшире-                             | Номин.знач., %          | $-2,70$  | $-1,50$  | 0,00   | $+1,50$  | $+2,70$  |  |
| ние ротора, от<br>$-3$ до $+3$ мм                       | Рез-т преобр., %        |          |          |        |          |          |  |
| Положение<br>клапанов, за-                              | Номин.знач., %          | 5,00     | 25,00    | 50,00  | 75,00    | 95,00    |  |
| движек, от 0<br>до 100 %                                | Рез-т преобр., %        |          |          |        |          |          |  |

- на входы каналов подключают калибратор универсальный Н4-17 в режиме воспроизведения силы постоянного тока на пределе 20 мА; номера клемм подключения приведены в "Таблице входных и выходных аналоговых сигналов" ИЯТЛ.421417.114 ТБС;

- на калибраторе последовательно устанавливают значения силы входного постоянного тока I<sub>i</sub>, указанные в таблицах  $2-6$ ;

- наблюдают отсчеты N<sub>BbIXI</sub> показаний по монитору рабочей станции оператора с установленной прикладной программой;

- за оценку основной абсолютной погрешности преобразования силы постоянного тока Ai принимают значение, вычисляемое по формуле:

$$
\Delta_{\rm I} = \max |N_{\rm BbIXi} - N_{\rm i}|,
$$

где  $N_i$  - номинальное значение контролируемого технологического параметра, соответствующее входному сигналу Ij;

- определяют основную приведенную погрешность преобразования *Ji, %,* по формуле

$$
\gamma_I = \frac{\Delta_I}{N_{\text{max}} - N_{\text{min}}} \times 100\% ,
$$

где N<sub>min</sub>, N<sub>max</sub> - нижний и верхний пределы диапазона контролируемого технологического параметра.

Результаты поверки вносятся в протокол, форма которого приведена в приложении А.

Каналы считаются прошедшими поверку с положительными результатами в режиме преобразования сигналов силы постоянного тока, если выполняется соотношение

$$
|\gamma_I| \le |\gamma_{I\text{ Aon}}|, \quad (4)
$$

где  $\gamma_{I \text{ non}} = 0.5\%$  - предел допускаемой основной приведенной погрешности преобразования силы постоянного тока.

Примечание: в случаях, когда каналы с входными сигналами силы постоянного тока выполнены в активном варианте, вместо калибратора Н4-17 используются подключаемые к его входам последовательно соединенные магазин сопротивления Р4831 и вольтметр универсальный цифровой GDM-78261 (в режиме измерения силы постоянного тока на пределе 100 мА). Регулировкой сопротивления магазина Р4831 по показаниям вольтметра GDM-78261 устанавливают требуемые значения силы входного постоянного тока.

6.3.2 Проверка диапазона и определение основной приведённой погрешности преобразования сигналов напряжения постоянного тока.

- определение погрешности выполняют не менее чем в 5 точках  $U_i$ , равномерно распределенных в пределах диапазона входного напряжения постоянного тока;

- на вход канала подключают калибратор универсальный Н4-17 в режиме воспроизведения напряжения постоянного тока на пределе 20 В; номера клемм подключения приведены в "Таблице входных и выходных аналоговых сигналов" ИЯТЛ.421417.114 ТБС;

- на калибраторе последовательно устанавливают значения напряжения постоянного тока U<sub>i</sub>, указанные в таблице 7;

Номинальные значения входного Приведен-Технологический параметр сигнала U<sub>i</sub>, B ная погрешность, % Диапазон Значения параметра  $-9,00$  $-5,00$  $0.00$  $+5,00$  $+9.00$ Номин.значения, %  $-90,00$  $-50,00$  $0.00$  $or -100$  $+50.00$  $+90.00$ до 100 % Рез-т преобраз., %

Таблица 7 – Контролируемый технологический параметр – положение привода. Пределы допускаемой основной приведенной погрешности  $\pm 0.5$  %

- наблюдают отсчеты N<sub>выхі</sub> показаний по монитору рабочей станции оператора с установленной прикладной программой;

- за оценку основной абсолютной погрешности преобразования напряжения постоянного тока  $\Delta$ и принимают значение, вычисляемое по формуле:

$$
\Delta_{\mathbf{U}} = \max |N_{\mathbf{B}\mathbf{b}\mathbf{I}\mathbf{X}\mathbf{i}} - N_{\mathbf{i}}|,
$$

где N<sub>i</sub> - номинальное значение контролируемого технологического параметра, соответствующее входному сигналу U<sub>i</sub>;

- определяют основную приведенную погрешность преобразования  $\gamma_U$ , %, по формуле

$$
\gamma_{\rm U} = \frac{\Delta_{\rm U}}{N_{\rm max} - N_{\rm min}} \times 100\% \,
$$

где N<sub>min</sub>, N<sub>max</sub> - нижний и верхний пределы диапазона контролируемого технологического параметра.

Результаты поверки вносятся в протокол, форма которого приведена в приложении Б. аналы считаются прошедшими поверку с положительными результатами в режиме преобразования сигналов напряжения постоянного тока, если выполняется соотношение

 $|\gamma_U| \le |\gamma_U|_{\text{AOD}}$ ,

где  $\gamma_U$  <sub>доп</sub> = 0,5% - предел допускаемой основной приведенной погрешности преобразования напряжения постоянного тока.

6.3.3 Проверка диапазона и определение основной приведённой погрешности преобразования сигналов от термопреобразователей сопротивления.

- определение погрешности выполняют не менее чем в 5 точках Tj , равномерно распределенных в пределах диапазона технологического параметра (температуры) в соответствии с таблицами 8-13; *'*

 $\mathbb{R}^2$ 

Таблица 8

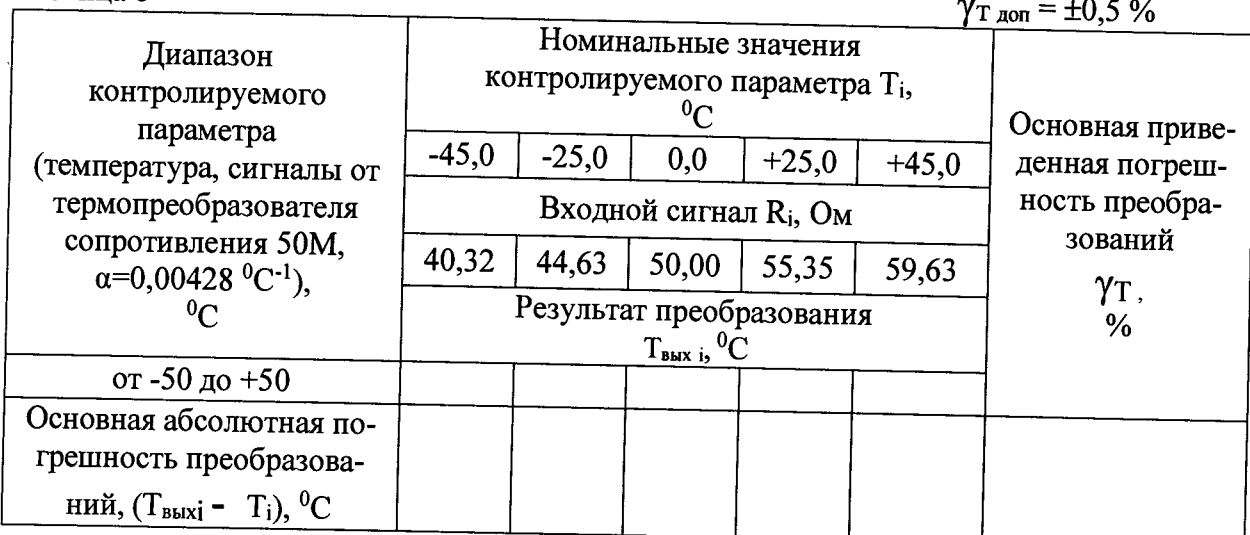

Таблица 9

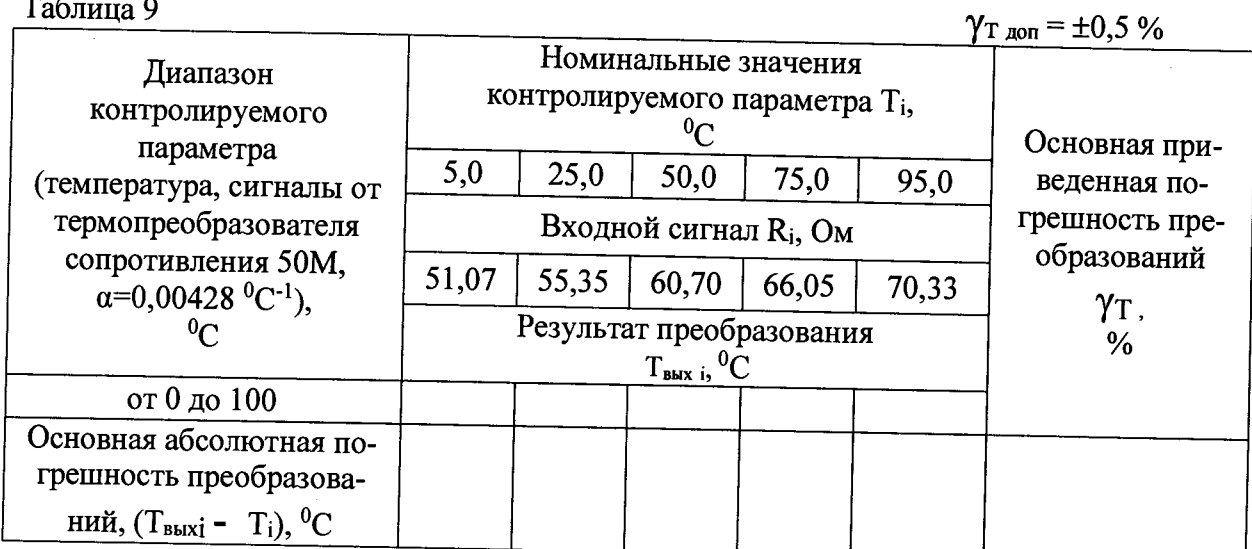

#### Таблица 10

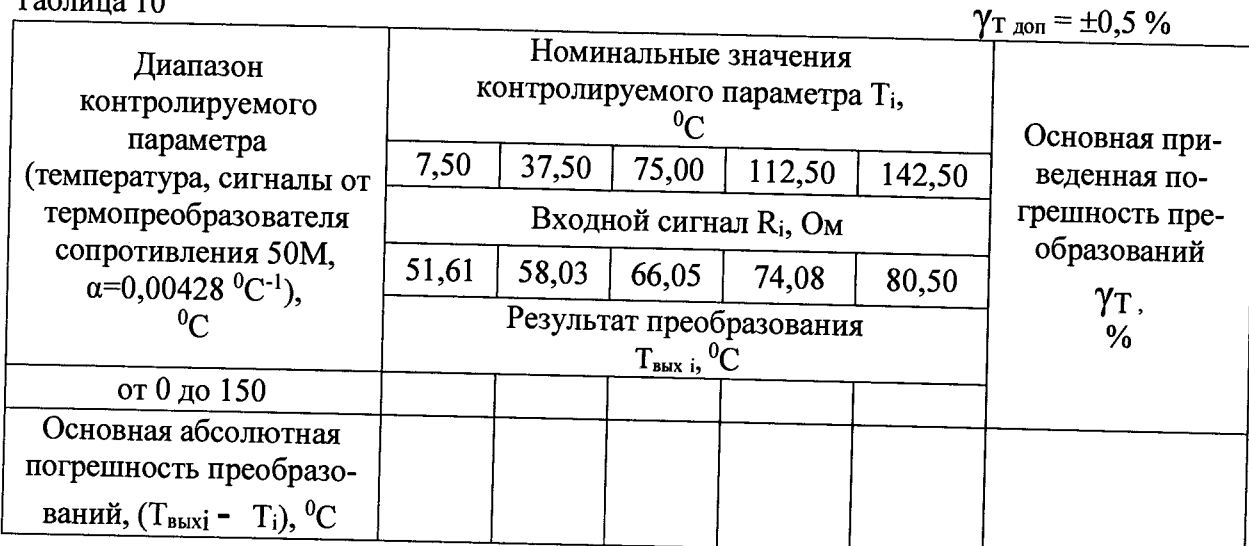

# Таблица 11

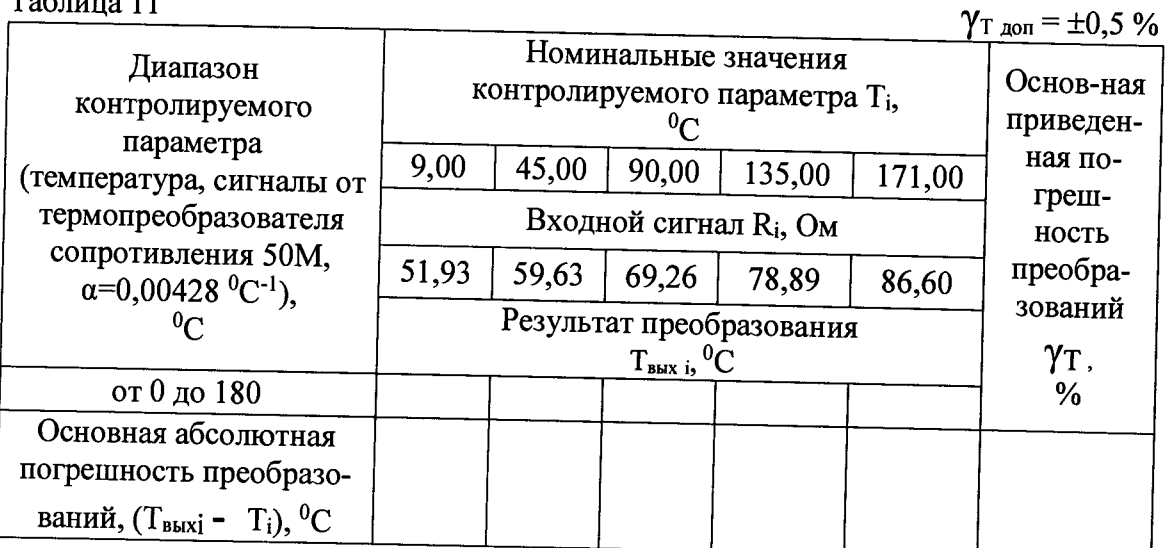

# Таблица 12

 $\gamma_{\text{I}}$  доп =  $\pm 0.5$  % Диапазон контролируемого параметра (температура, сигналы от термопреобразователя сопротивления 100П,  $\alpha=0,00391$  °C<sup>-1</sup>),  $^0C$ от -50 до +200 Основная абсолютная погрешность преобразований,  $(T_{\text{BUXi}} - T_i)$ , <sup>0</sup>С Номинальные значения контролируемого параметра Ti,  $^0C$  $-37,5$  +12,5 +75,0 +137,5 +187,5 Входной сигнал Rj, Ом 85,03 104,95 129,44 153,47 172,37 Результат преобразования  $T_{\text{BBX}}$  i, <sup>0</sup> $\text{C}$ Основная приведенная погрешность преобразований  $\gamma$ т, **%**

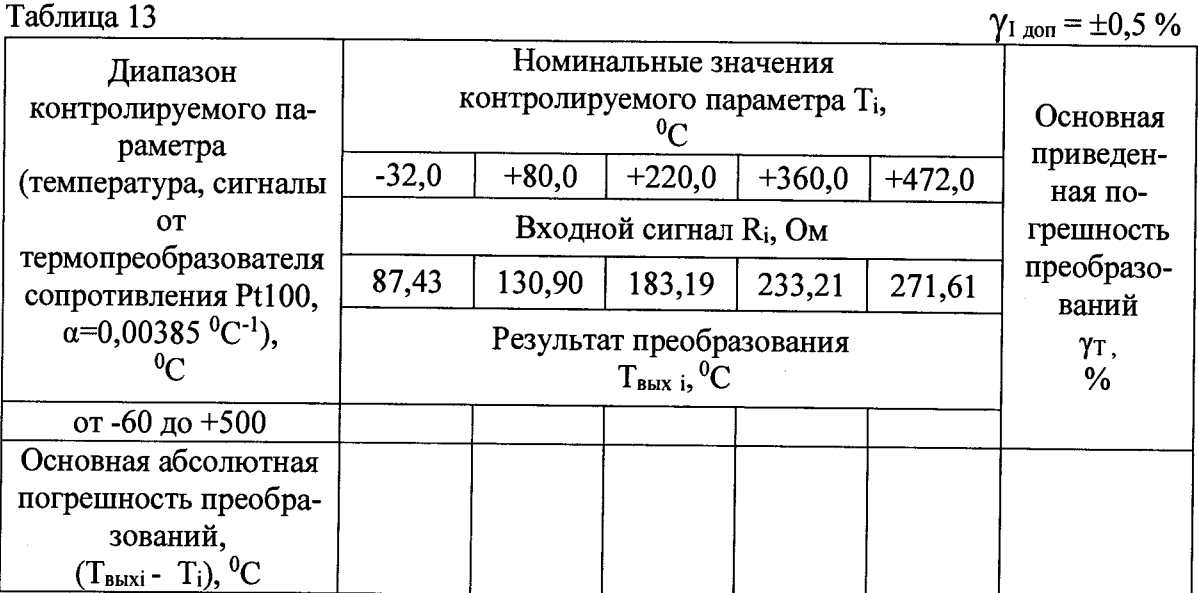

- для каждой проверяемой точки Ті по таблицам ГОСТ 6651-2009 определяют соответствующее значению температуры T<sub>i</sub> сопротивление R<sub>i</sub> термопреобразователя сопротивления:

- на входы каналов последовательно подключают магазин сопротивления P4831; номера клемм подключения приведены в "Таблице входных и выходных аналоговых сигналов" ИЯТЛ.421417.114 ТБС:

- на магазине P4831 последовательно устанавливают значения сопротивления R<sub>i</sub>. указанные в таблицах 8 - 13;

наблюдают отсчеты Твыхі показаний по монитору рабочей станции оператора с  $\Box$ установленной прикладной программой;

- за оценку основной абсолютной погрешности  $\Delta$ т принимают значение, вычисляемое по формуле:

$$
\Delta
$$
T = max |T<sub>BbIXi</sub> - T<sub>i</sub>|;

- определяют основную приведенную погрешность преобразования  $\gamma_T$ , %, по формуле

$$
\gamma_{T} = \frac{\Delta_{T}}{T_{\text{max}} - T_{\text{min}}} \times 100\%
$$

где T<sub>min</sub>, T<sub>max</sub> - минимальное и максимальное значения диапазона контролируемого параметра (температуры) соответственно.

Результаты поверки вносятся в протокол, форма которого приведена в приложении В.

Каналы считаются прошедшими поверку с положительными результатами, если выполняется соотношение

$$
|\gamma_{\rm T}| \leq |\gamma_{\rm T \; \text{d}on}|,
$$

где  $\gamma_{\text{T}}$  <sub>доп</sub> = 0,5% - предел допускаемой основной приведенной погрешности преобразования сигналов от термопреобразователей сопротивления.

6.3.4 Проверка диапазона и определение основной приведённой погрешности преобразования сигналов от термопар.

- определение погрешности выполняют не менее чем в 5 точках Т; , равномерно распределенных в пределах диапазона контролируемого технологического параметра (температуры) в соответствии с таблицами 14 - 17:

- по таблицам ГОСТ Р 8.585-2001 определяют значения термоЭДС UHOM i, соответствующие выбранным значениям Т;

- ко входу подключения холодного спая термопары подсоединяют магазин сопротивления Р4831 с установленным на нем значением 100 Ом (имитация температуры 0 °С холодного спая):

Примечание: при встраивании термопреобразователя сопротивления, контролирующего температуру у клемм подключения неинформативного конца термопары, магазин сопротивления не подключается.

- на входы каналов последовательно подключают калибратор универсальный Н4-17 в режиме воспроизведения напряжения постоянного тока на пределе 0,2 В; номера клемм подключения приведены в "Таблице входных и выходных аналоговых сигналов" ИЯТЛ.421417.114 T<sub>BC</sub>:

- при каждом подключении на калибраторе последовательно устанавливают значения напряжения постоянного тока U<sub>i</sub> в соответствии с таблицами  $14 - 17$ ;

- наблюдают отсчеты Твыхі показаний по монитору рабочей станции оператора с установленной прикладной программой;

#### Таблина 14

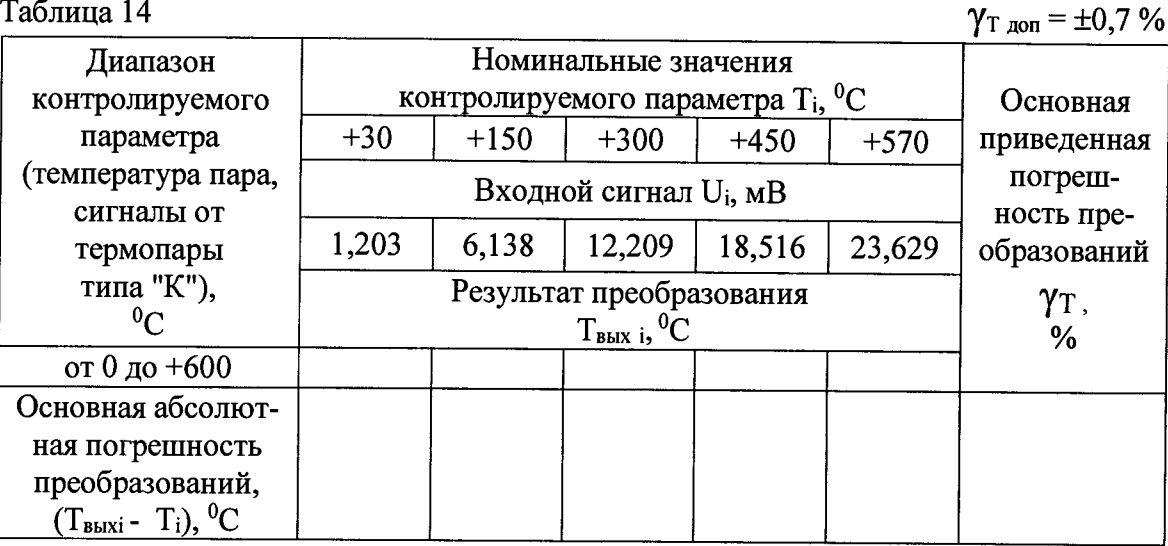

Таблица 15

 $V_{\text{B}} = +0.7\%$ 

 $\Delta L$ 

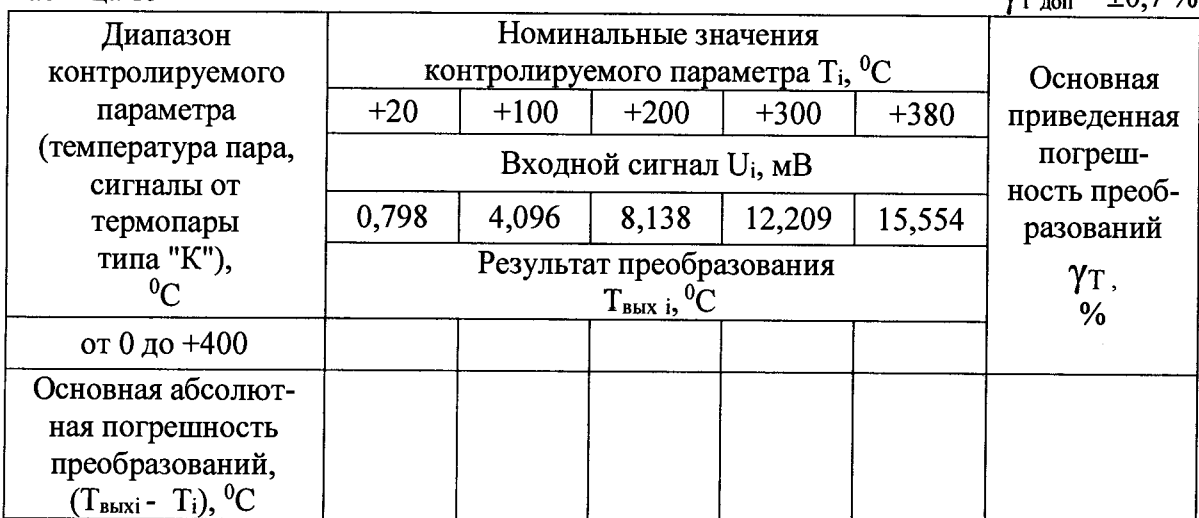

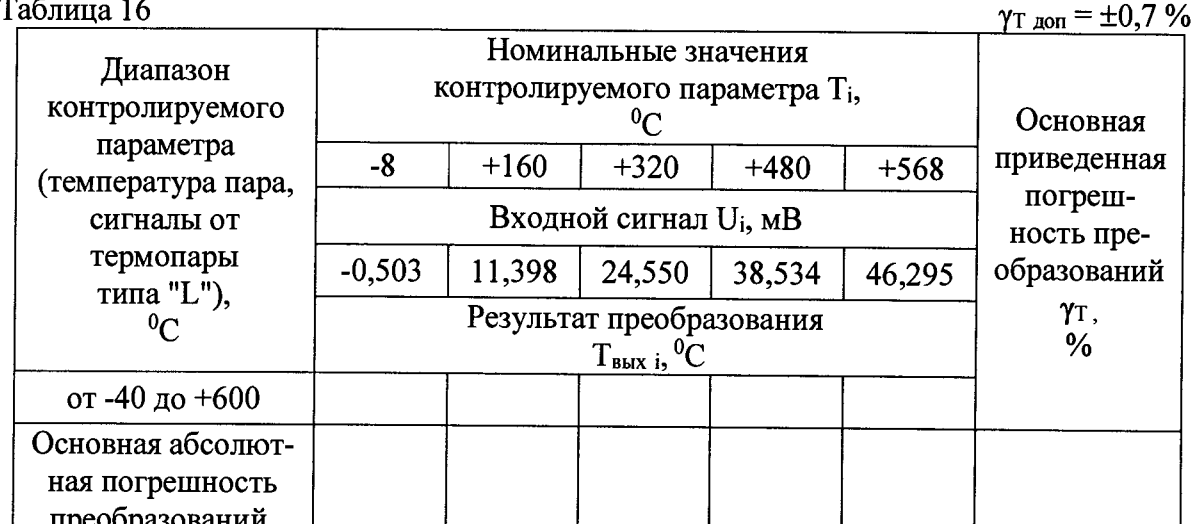

Таблица 17

 $(T_{\text{Bbixi}} - N_i), {}^{0}C$ 

 $\gamma_{\text{T}}$ <sub>non</sub> =  $\pm 0.7$  %

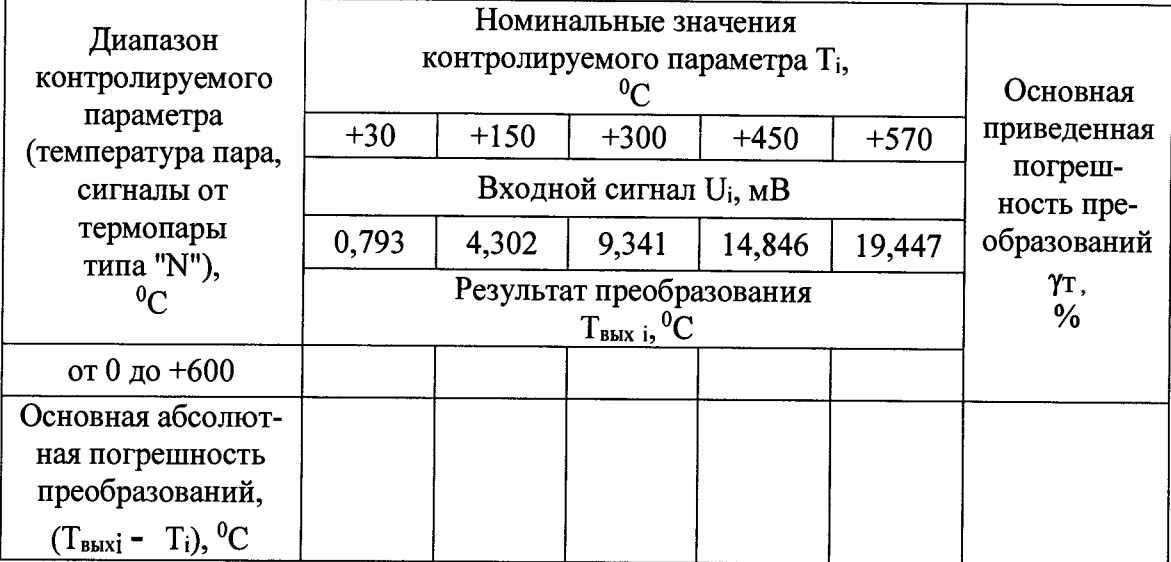

- за оценку основной абсолютной погрешности  $\Delta$ т принимают значение, вычисляемое по формуле:

$$
\Delta_{\text{T}} = \max \left| T_{\text{Bbixi}} - T_{\text{i}} \right|;
$$

- определяют основную приведенную погрешность ИК  $\gamma$ ик, %, по формуле

$$
\gamma_{\rm T} = \frac{\Delta_{\rm T}}{T_{\rm max} - T_{\rm min}} \times 100\%,
$$

где T<sub>min</sub>, T<sub>max</sub> - минимальное и максимальное значения диапазона контролируемого технологического параметра (температуры) соответственно.

Результаты поверки вносятся в протокол, форма которого приведена в приложении Г.

Каналы считаются прошедшими поверку с положительными результатами, если выполняется соотношение

$$
\left|\gamma_{\scriptscriptstyle T}\right| \leq \mid \gamma_{\scriptscriptstyle T\, A O \Pi}\mid,
$$

где  $\gamma_{\text{T}}$  <sub>доп</sub> = 0,7% - предел допускаемой основной приведенной погрешности преобразования сигналов от термопар.

6.3.5 Проверка диапазона и определение основной приведённой погрешности преобразования частоты.

- определение погрешности выполняют не менее чем в 5 точках F<sub>i</sub>, равномерно распределенных в пределах диапазона входного сигнала;

- на вход канала подключают генератор сигналов специальной формы АFG72125 (в режиме воспроизведения импульсов положительной полярности с уровнем 24 В); номера клемм подключения приведены в "Таблице входных и выходных аналоговых сигналов" ИЯТЛ.421417.114 ТБС:

- на выходе АFG72125 последовательно устанавливают значения частоты следования импульсов F<sub>i</sub>, указанные в таблице 18;

- наблюдают отсчеты N<sub>выхі</sub> показаний по монитору рабочей станции оператора с установленной прикладной программой

 $Ta^K$ пина 18

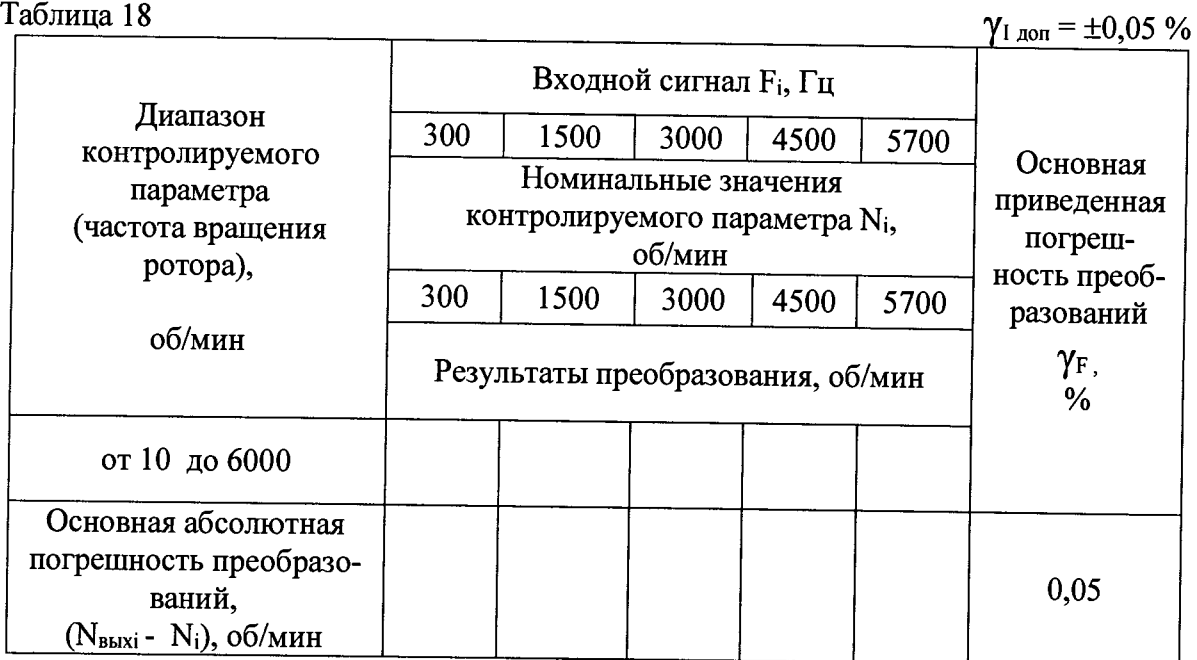

- за оценку основной абсолютной погрешности преобразования частоты Дг принимают значение, вычисляемое по формуле:

$$
\Delta F = \max |N_{\text{BbIXi}} - N_i|,
$$

где N<sub>i</sub> - номинальное значение контролируемого технологического параметра, соответствующее входному сигналу F<sub>i</sub>;

- определяют основную приведенную погрешность преобразования  $\gamma_F$ , %, по формуле

$$
\gamma_{\rm F} = \frac{\Delta_{\rm F}}{N_{\rm max} - N_{\rm min}} \times 100\% \quad ,
$$

где Nmin, Nmax - нижний и верхний пределы диапазона контролируемого технологического параметра;

Результаты поверки вносятся в протокол, форма которого приведена в приложении Д.

Каналы считаются прошедшими поверку с положительными результатами в режиме преобразования частоты, если выполняется соотношение

$$
|\gamma_{\rm F}| \le |\gamma_{\rm F\,\rm {non}}|,\tag{18}
$$

где  $\gamma$  <sub>доп</sub> = 0,05% - предел допускаемой основной приведенной погрешности преобразования частоты.

6.3.6 Проверка диапазона и определение основной приведенной погрешности преобразования сопротивления.

- определение погрешности выполняют не менее чем в 5 точках Ri, равномерно распределенных в пределах диапазона входного сигнала в соответствии с таблицей 19;

Таблица 19

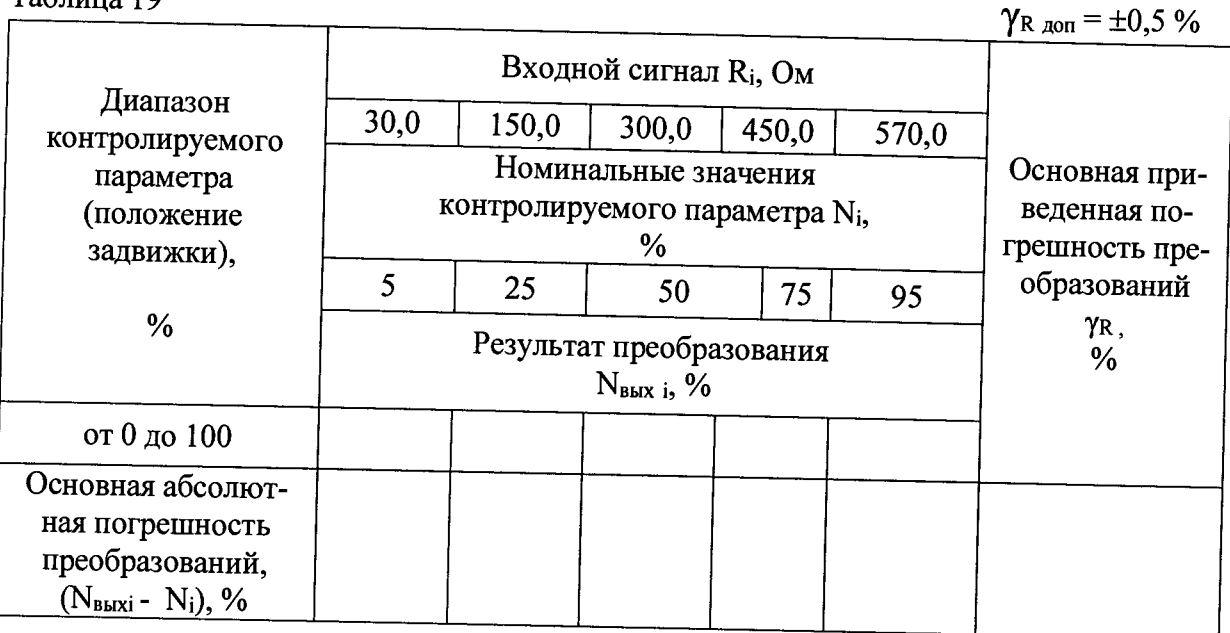

- на вход канала подключают магазин сопротивления R4831; номера клемм подключения приведены в "Таблице входных и выходных аналоговых сигналов" ИЯТЛ.421417.114 ТБС;

- на магазине R4831 последовательно устанавливают значения сопротивления, указанные в таблице 19:

- наблюдают отсчеты N<sub>выхі</sub> показаний по монитору рабочей станции оператора с установленной прикладной программой;

- за оценку основной абсолютной погрешности  $\Delta$ <sub>R</sub> принимают значение, вычисляемое по формуле:

$$
\Delta_{\rm R} = \max |N_{\rm BbIXi} - N_i|,
$$

где N<sub>i</sub> - номинальное значение контролируемого технологического параметра, соответствующее входному сигналу R<sub>i</sub>;

- определяют основную приведенную погрешность преобразования YR, %, по формуле

$$
\gamma_{\rm R} = \frac{\Delta R}{N_{\rm max} - N_{\rm min}} \times 100\%
$$

где N<sub>min</sub>, N<sub>max</sub> - нижний и верхний пределы диапазона контролируемого технологического параметра.

Результаты поверки вносятся в протокол, форма которого приведена в приложении Е.

Каналы считаются прошедшими поверку с положительными результатами, если выполняется соотношение

$$
|\gamma_{\rm R}| \leq |\gamma_{\rm R\,\rm{A}on}| \ ,
$$

где YR доп = 0,5% - предел допускаемой основной приведенной погрешности преобразования сопротивления.

6.3.7 Проверка диапазона и определение основной приведенной погрешности воспроизведений силы постоянного тока.

- определение погрешности выполняют не менее чем в 5 точках Ii, равномерно распределенных в пределах диапазона индикации частоты вращения ротора в соответствии с таблицей 20:

- к выходу канала подключают вольтметр универсальный цифровой GDM-78261 в режиме измерения силы постоянного тока на пределе 100 мА; номера клемм подключения приведены в "Таблице входных и выходных аналоговых сигналов" ИЯТЛ.421417.114 ТБС;

- в окне прикладной программы на мониторе рабочей станции оператора последовательно устанавливают выбранные значения силы постоянного тока;

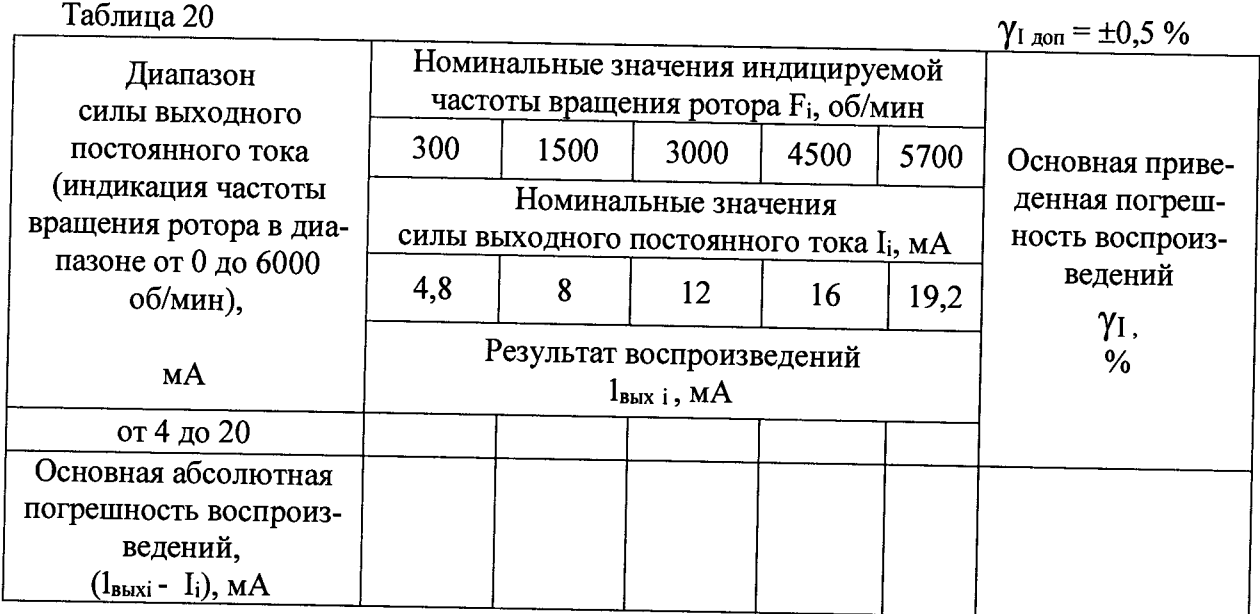

- снимают показания 1<sub>вых і</sub> вольтметра универсального цифрового GDM-78261;

- за оценку основной абсолютной погрешности  $\Delta$  принимают значение, вычисляемое по формуле:

$$
\Delta_{\rm I} = \max |l_{\rm B b I X i} - I_{\rm i}|;
$$

- определяют основную приведенную погрешность воспроизведений  $\gamma$ <sub>I</sub>, %, по формуле

$$
\gamma_1 = \frac{\Delta I}{I_{\text{max}} - I_{\text{min}}} \times 100\%
$$

где Imin, Imax - нижний и верхний пределы диапазона воспроизведения силы постоянного тока.

- повторяют операции, устанавливая в окне прикладной программы на мониторе рабочей станции оператора указанные в таблице 21 значения положения клапана регулятора N<sub>i</sub>;

при каждом установленном значении N<sub>i</sub> снимают показания 1<sub>вых і</sub> вольтметра универсального цифрового GDM-78261;

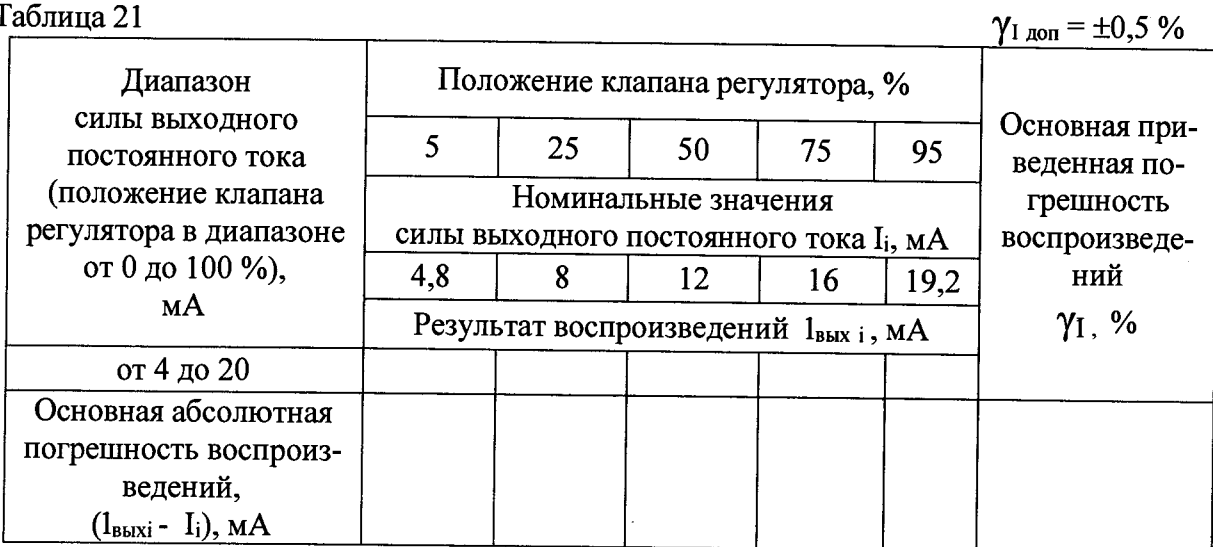

Результаты поверки вносятся в протокол, форма которого приведена в приложении Ж. Каналы считаются прошедшими поверку с положительными результатами, если выполняется соотношение

$$
\left|\gamma_I\right|\leq\left|\gamma_{I\; \text{for}}\right|\,,
$$

где  $\gamma_{\text{I}}$  <sub>доп</sub> = 0,5% - предел допускаемой основной приведенной погрешности воспроизведения силы постоянного тока.

6.3.8 Проверка диапазона и определение основной приведенной погрешности воспроизведений напряжения постоянного тока.

- определение погрешности выполняют не менее чем в 5 точках Ui, равномерно распределенных в пределах диапазона воспроизведения напряжения постоянного тока;

- к выходу канала подключают вольтметр универсальный цифровой GDM-78261 в режиме измерения напряжения постоянного тока на пределе 10 В; номера клемм подключения приведены в "Таблице входных и выходных аналоговых сигналов" ИЯТЛ.421417.114 TБC:

- в окне прикладной программы последовательно устанавливают выбранные значения напряжения постоянного тока;

- снимают показания U<sub>вых</sub> і вольтметра универсального цифрового GDM-78261;

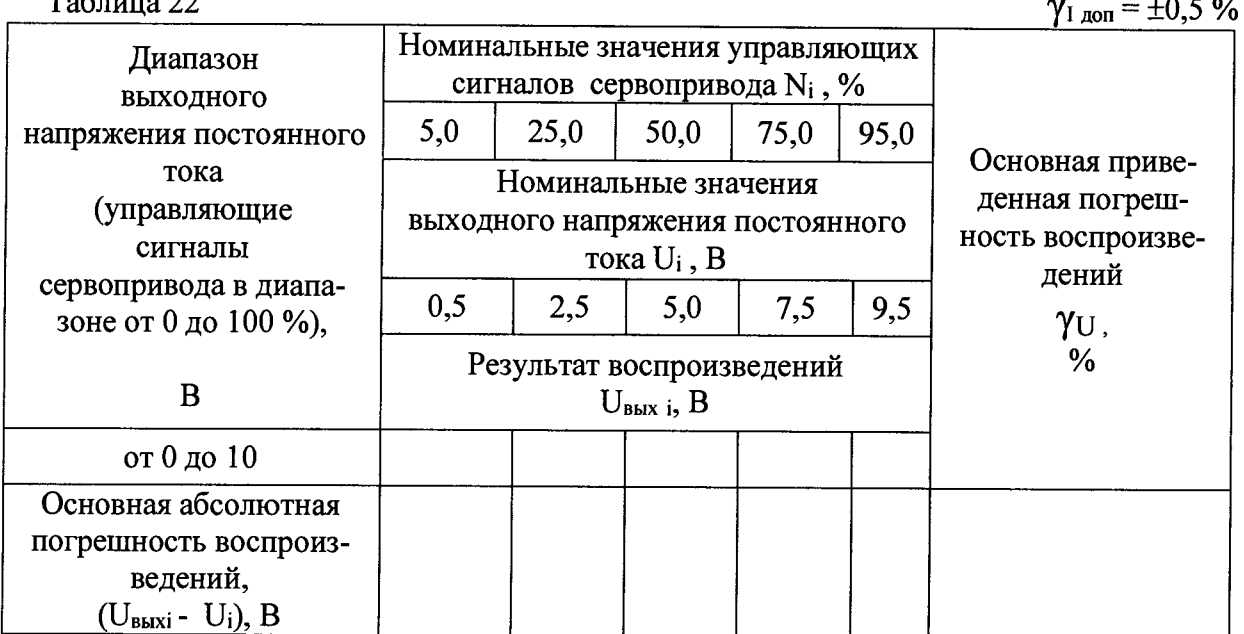

 $Ta6$  $\pi$  $\mu$ 119 22

 $\frac{1}{2}$ 

- за оценку основной абсолютной погрешности  $\Delta$  принимают значение, вычисляемое по формуле:

$$
\Delta_{\mathbf{U}} = \max \left| \mathbf{U}_{\mathbf{B} \mathbf{b} \mathbf{I} \mathbf{X} \mathbf{i}} - \mathbf{U}_{\mathbf{i}} \right|;
$$

определяют основную приведенную погрешность воспроизведений  $\gamma_U$ , %, по формуле

$$
\gamma_U = \frac{\Delta U}{U_{\text{max}} - U_{\text{min}}} \times 100\%
$$

где Umin, Umax - нижний и верхний пределы диапазона воспроизведения напряжения постоянного тока.

Результаты поверки вносятся в протокол, форма которого приведена в приложении 3.

Каналы считаются прошедшими поверку с положительными результатами, если выполняется соотношение

$$
|\gamma_U| \leq |\gamma_{U,\text{A}}| \ ,
$$

где  $\gamma_U$  <sub>доп</sub> = 0,5% - предел допускаемой основной приведенной погрешности воспроизведений напряжения постоянного тока.

6.4 Проверка относительной погрешности вычислений расхода.

Расчет расхода сред проводится по формулам, приведенным в ГОСТ 8.586.(1-5)-2005.

Расход сред осуществляется на основе данных с измерительной диафрагмы, которые берутся из данных на сужающее устройство.

Расчетное значение формируется на экране рабочей станции оператора в соответствие с заложенным алгоритмом.

Для проверки относительной погрешности вычислений расхода сред рассматривается контрольный пример определения расхода с имитацией рабочих параметров агрегата. Для этого в эталонном ПО "Расходомер ИСО" необходимо установить эти параметры и зафиксировать эталонное значение.

Определить относительную погрешность по соотношению

$$
\delta = \frac{y_{\text{anr}} - y_{\text{ar}}}{y_{\text{ar}}} \cdot 100\% ,
$$

где: У<sub>алг</sub> – значение, рассчитанное с помощью алгоритма (по ГОСТ 8.586.(1-5)-2005);

 $V_{\gamma\gamma}$ - значение, рассчитанное с помощью эталонного ПО.

Результат считается положительным, если относительная погрешность вычислений расхода находится в допускаемых пределах.

Результаты вычислений заносятся в протокол, форма которого приведена в приложении И.

Каналы считаются прошедшими поверку с положительными результатами, если выполняется соотношение

$$
\left|\delta_{\text{pack}}\right| \leq \left|\delta_{\text{pack qon}}\right|,
$$

где  $\delta$ расх доп = 0,01% - предел допускаемой относительной погрешности вычислений расхода методом переменного перепада давления.

7. Проверка соответствия ПО идентификационным данным.

Проверка обеспечения защиты программного обеспечения средства измерений для Simatic PCS7.

Номер версии программного обеспечения указывается в программной документации и является составной частью названия программного обеспечения.

Средства разработки (пакет программ Simatic PCS 7) позволяют определить номер версии только отдельных функций программы контроллера, установленной на контроллере АСКУ, а не программного обеспечения в целом.

Для этого необходимо выполнить следующие действия:

Подключите разъем Ethernet p1 модуля центрального процессора к разъему Ethernet технологического компьютера с помощью перекрестного соединительного кабеля UTP кат.5е.

Запустите на технологическом компьютере программу SIMATIC Manager из состава пакета программ Simatic PCS 7.

В пункте главного меню "File" выберите "Retrieve". В открывшемся окне выберите файл архива проекта <проверяемый проект>.zip и нажмите кнопку "Открыть".

В следующем окне выберите каталог для записи проекта и нажмите кнопку "ОК". После окончания процесса разархивирования проекта на экране отобразится окно с информацией об успешном сохранении данных проекта в указанном каталоге. Нажмите кнопку "ОК". В следующем окне нажмите кнопку "Yes".

В окне программы SIMATIC Manager откроется проект. В левой части окна выберите контроллер и раскройте дерево проекта АСКУ, используя знаки "+" слева от надписей. Фрагмент окна приведен на рисунке 1.

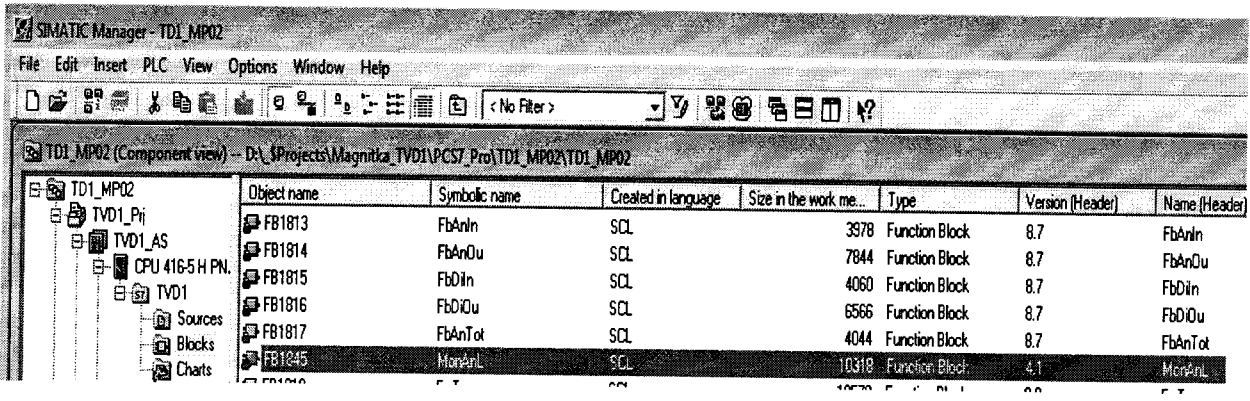

#### Рисунок 1

лера.

В дереве проекта выберите каталог "Blocks" для выбранного контрол-

В пункте главного меню "Options" выберите "Set PG/PC Interface...". На экране отобразится окно выбора интерфейса "Set PG/PC Interface", в котором выберите "TCP/IP(Auto)->..." для сетевого адаптера, посредством которого осуществляется подключение по сети Ethernet к контроллеру, и нажмите кнопку "ОК".

В пункте главного меню "View" выберите "Online", после чего произойдет соединение с выбранным контроллером.

При успешном соединении с котроллером в заголовке окна отобразится надпись ONLINE и на экране отобразится окно, содержащее состав программы, которая установлена в выбранном контроллере. Фрагмент окна приведен на рисунке 2.

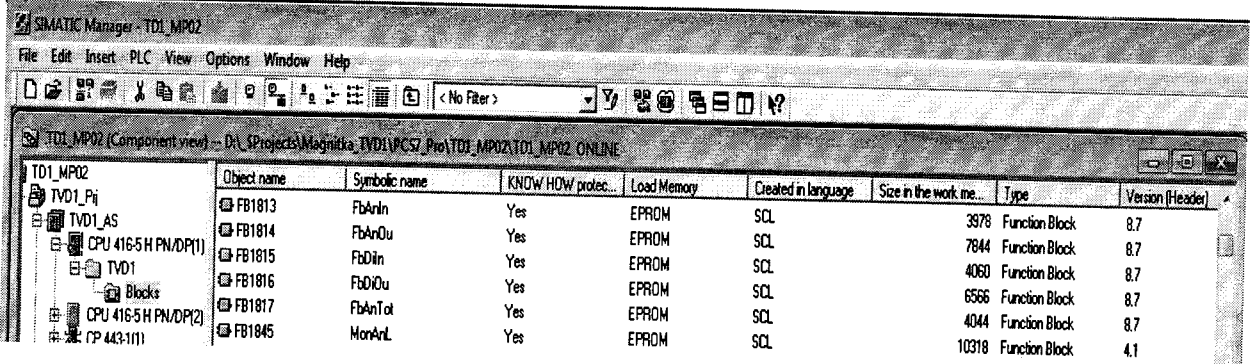

Рисунок 2

Состав программы контроллера представлен в виде перечня функций (см. рис. 2), в котором для каждой функции в столбце "Symbolic name" указано имя, а в столбце "Version (Header)" указан номер версии функции программы контроллера.

Проверка версии внешнего ПО PCS7:

Подключить разъем Ethernet p1 модуля центрального процессора к разъему Ethernet технологического компьютера с помощью перекрестного соединительного кабеля UTP кат.5е.

Запустить на технологическом компьютере программу SIMATIC Manager из состава пакета программ Siemens Simatic PCS 7.

В главном меню выбрать пункт «Help», а затем «About»

В отрывшемся окне нажать кнопку «Display»

В новом окне приведена таблица установленного ПО. Версия PCS7 должна быть не ниже V8.2. Фрагмент окна приведен на рисунке 3.

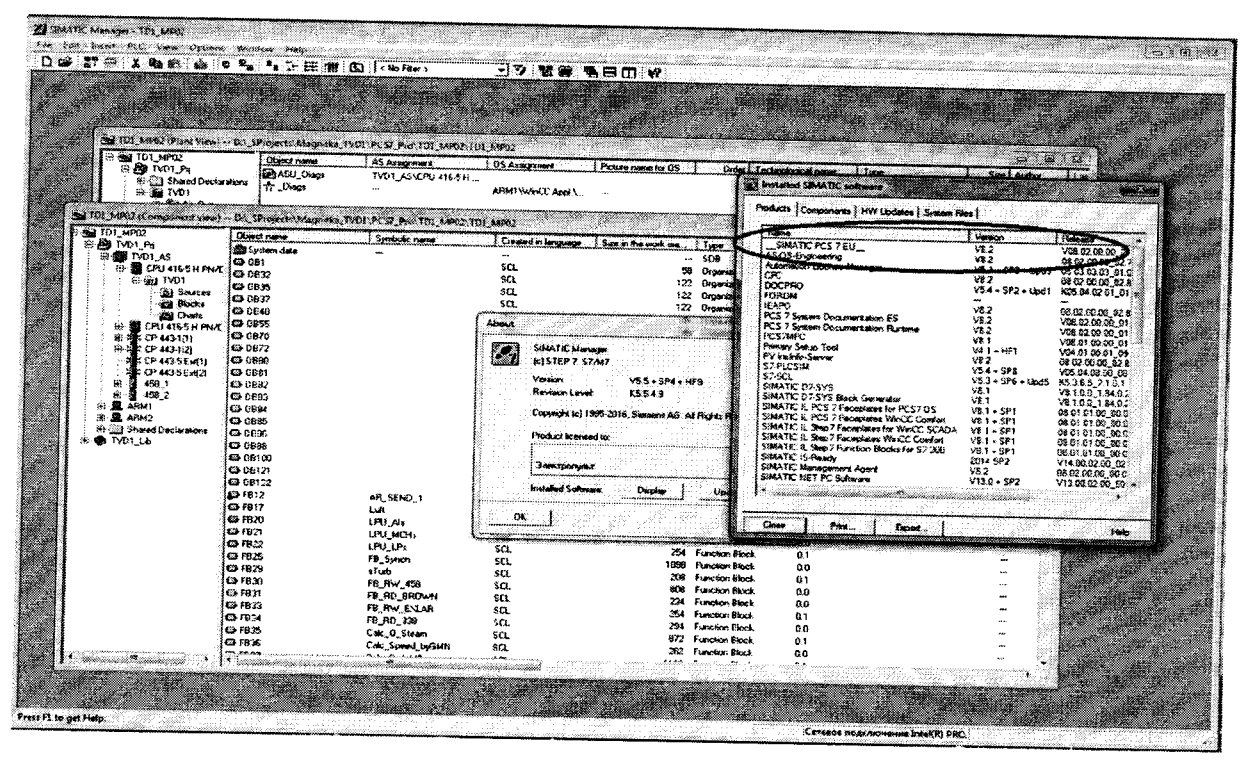

Рисунок 3

Результаты испытаний признаются положительными, если полученные данные (идентификационные наименования блоков встроенного ПО и номера их версий, а также идентификационное наименование внешнего ПО и номер его версии ) соответствуют таблицам 23, 24.

Таблица 23

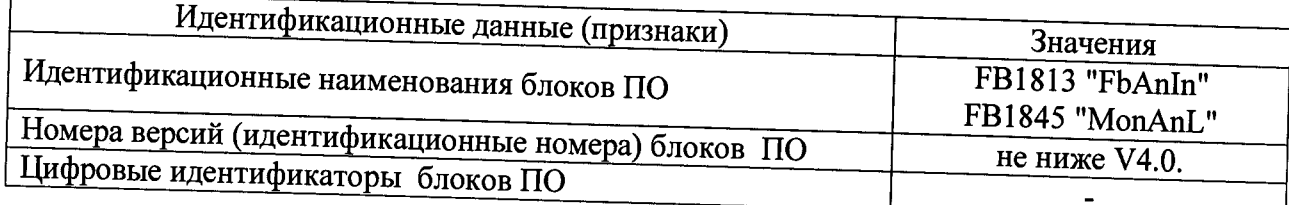

Таблица 24

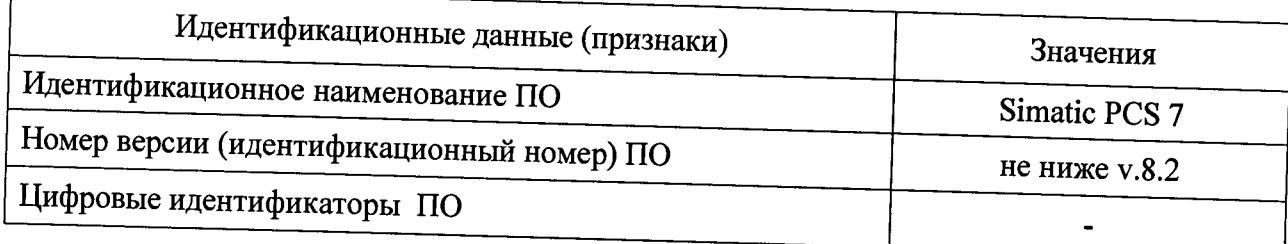

# 8. ОФОРМЛЕНИЕ РЕЗУЛЬТАТОВ ПОВЕРКИ

8.1 При положительных результатах поверки каналов оформляется свидетельстио о поверке. К свидетельству прилагаются протоколы с результатами поверки.<br>8.2 При отринательных результатах поредителями

8.2 При отрицательных результатах поверки каналов свидетельство о предыдущей поверке аннулируется и выдается извещение о непригодности.<br>8.3 Документы по результатам поравит афарте

1. Документы по результатам поверки оформляются в соответствии с требованиями приказа Минпромторга  $\overline{N}$ ° 1815 от 02.07.2015 г.<br>8.4 Знак поверки начосится на сругствота

8.4 Знак поверки наносится на свидетельство о поверке и (или) в Формуляр.

# Приложение А (рекомендуемое)

# Протокол поверки №

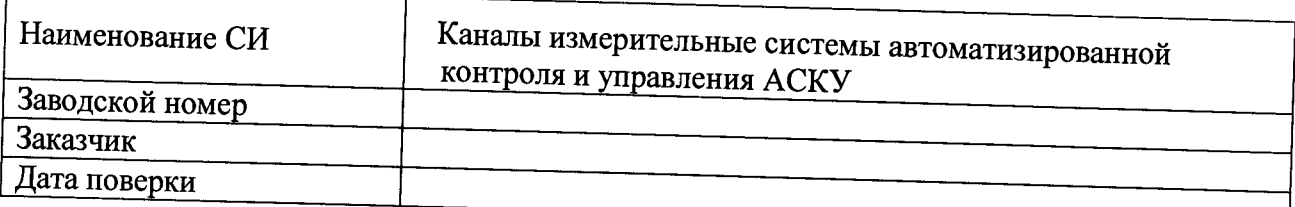

Условия поверки:

- температура окружающего воздуха, °С...................
- $\omega_{\rm{max}}$
- 

Эталоны и испытательное оборудование:

 $\sim$ , 3ab.  $N_2$ 

Результаты поверки приведены в таблице 1.

Таблица 1

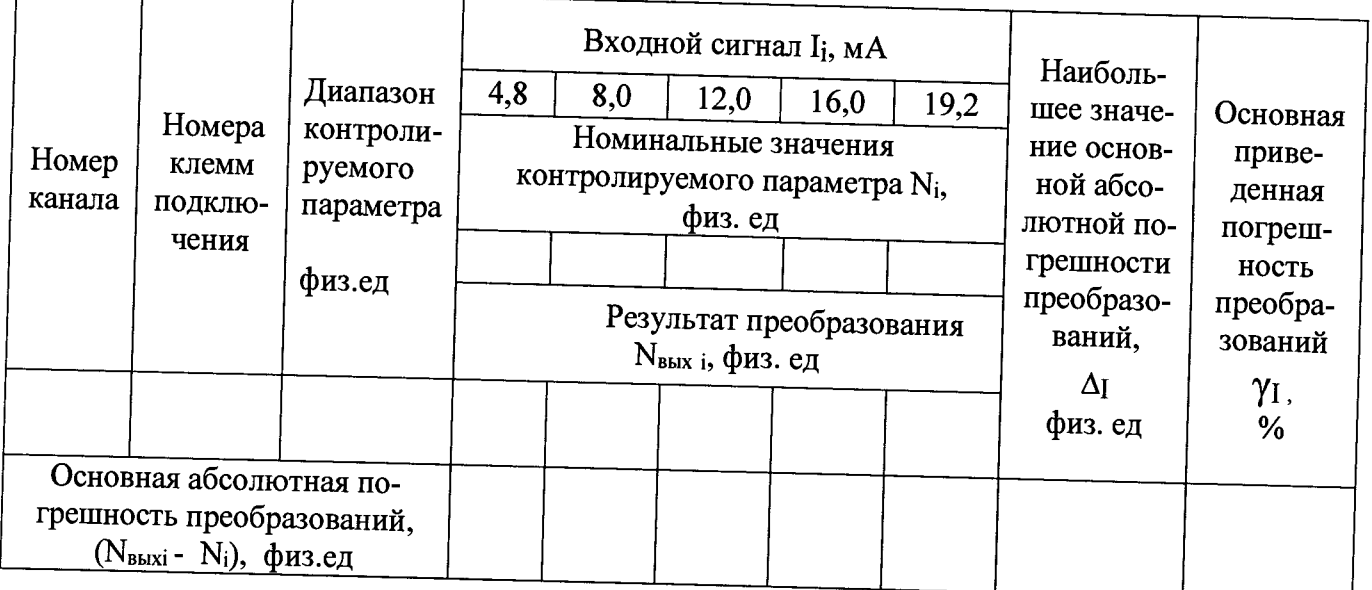

Пределы допускаемой основной приведенной погрешности преобразования сигналов силы постоянного тока  $\gamma_{\rm I\,\,A0II}$  = ±0,5 %

Выводы:

# Приложение Б (рекомендуемое)

# Протокол поверки №

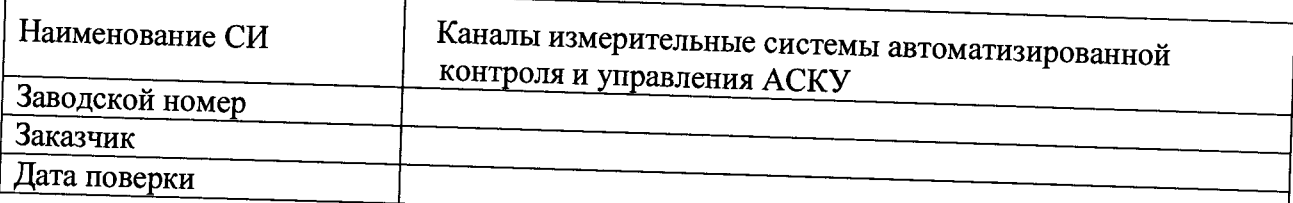

Условия поверки:

- 
- 
- 

Эталоны и испытательное оборудование:

 $\frac{1}{\sqrt{1-\frac{1}{2}}}\$ , 3aB.  $N_2$ 

Результаты поверки приведены в таблице 1.

Таблица 1

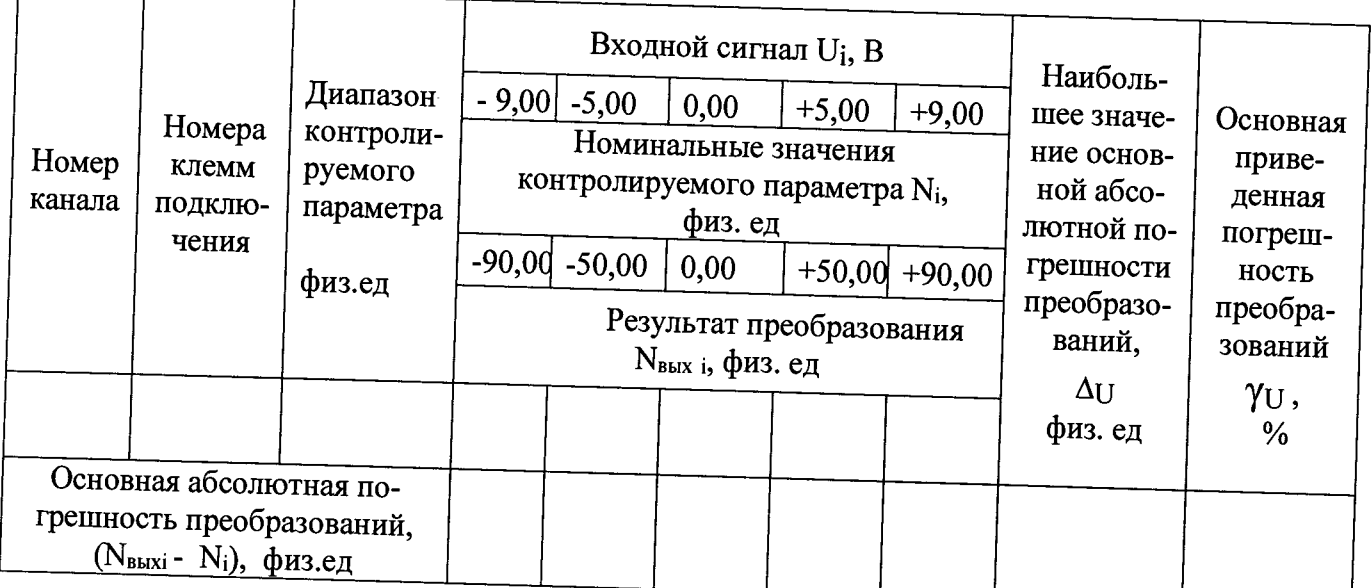

Пределы допускаемой основной приведенной погрешности преобразования сигналов напряжения постоянного тока  $\gamma_{\text{U}}$  <sub>доп</sub> = ±0,5 %

# Приложение В (рекомендуемое)

# Протокол поверки №

or "  $\frac{1}{201}$ "

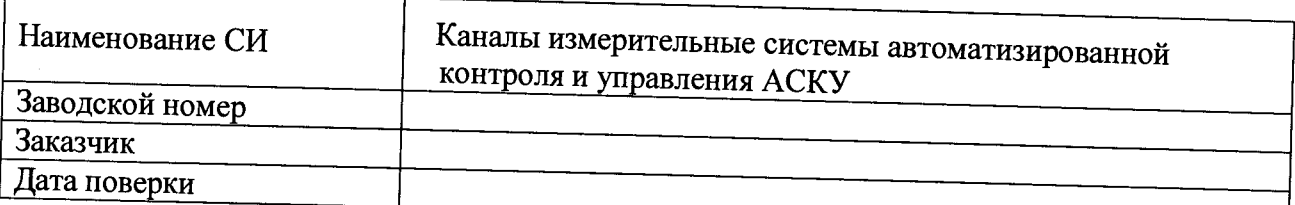

Условия поверки:

- температура окружающего воздуха, °С...................
- $\sim 10$
- 

Эталоны и испытательное оборудование:

 $\frac{1}{\sqrt{2}}$ , зав. №

Результаты поверки приведены в таблице 1.

Таблица 1

Термопреобразователь сопротивления типа  $(a=$  $0^{1}$ 

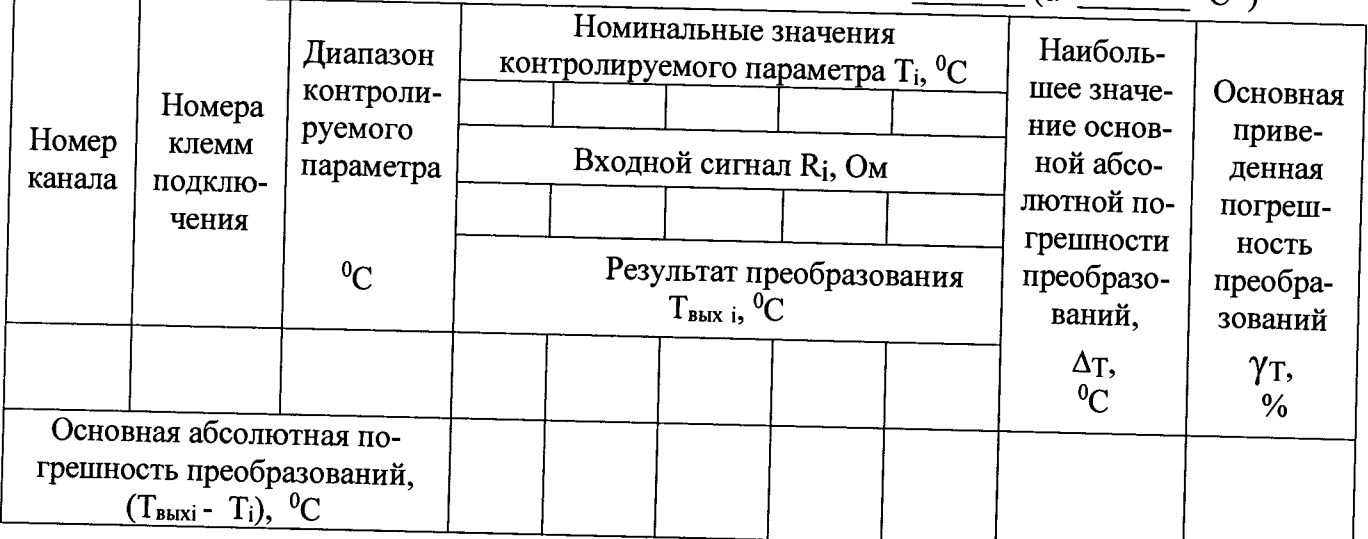

Пределы допускаемой основной приведенной погрешности преобразования сигналов от термопреобразователей сопротивления  $\gamma_{\text{T}}$  доп = ±0,5 %

Выводы:

# Приложение Г (рекомендуемое)

# Протокол поверки №

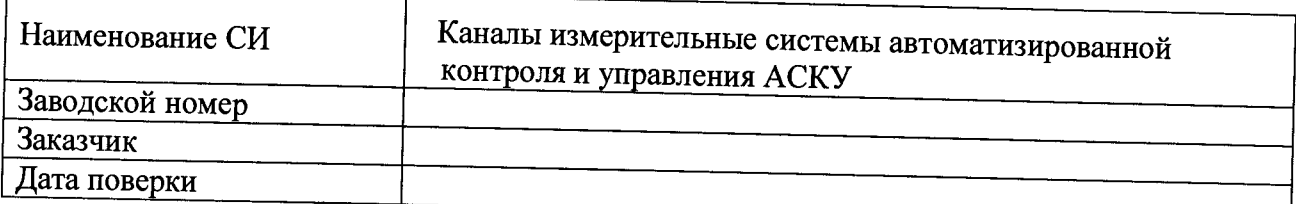

Условия поверки:

- температура окружающего воздуха, <sup>0</sup>С..................
- $\frac{1}{2}$
- 

Эталоны и испытательное оборудование:

 $\sim$  3aB.  $\mathcal{N}_2$ 

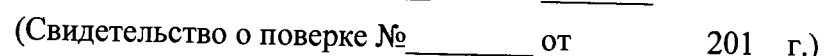

Результаты поверки приведены в таблице 1.

Таблица 1

Термопара типа

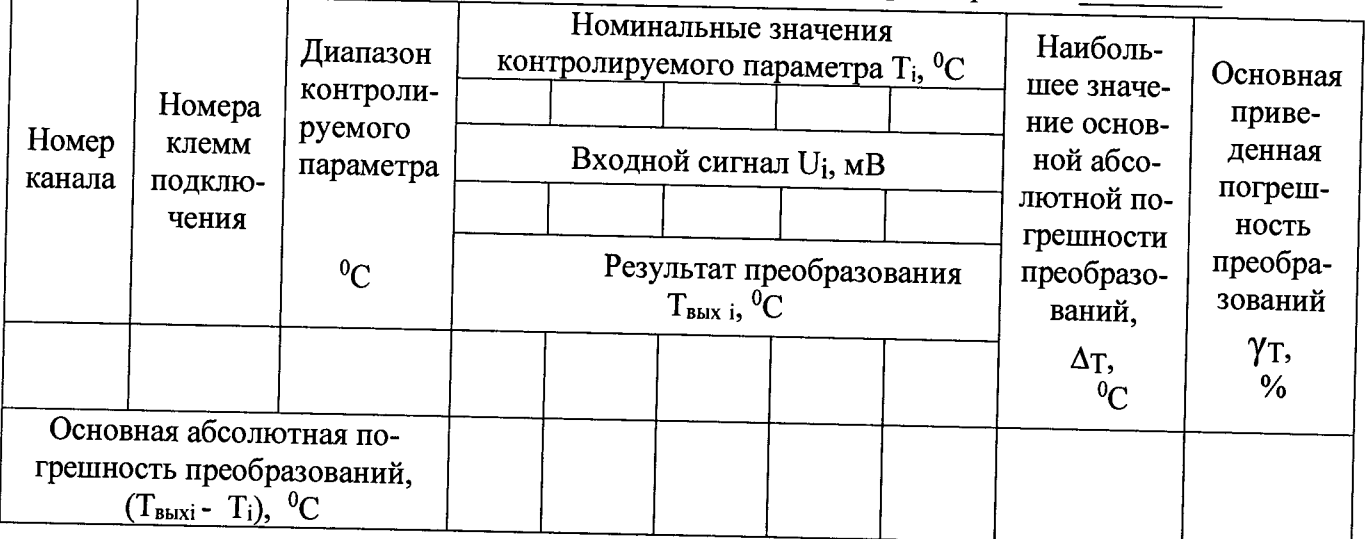

Пределы допускаемой основной приведенной погрешности преобразования сигналов от термопар  $\gamma_{\text{T}}$  доп = ±0,7 %

# Приложение Д (рекомендуемое)

# Протокол поверки №

or " $\frac{1}{\sqrt{2}}$ " 201  $\frac{1}{\sqrt{2}}$ 

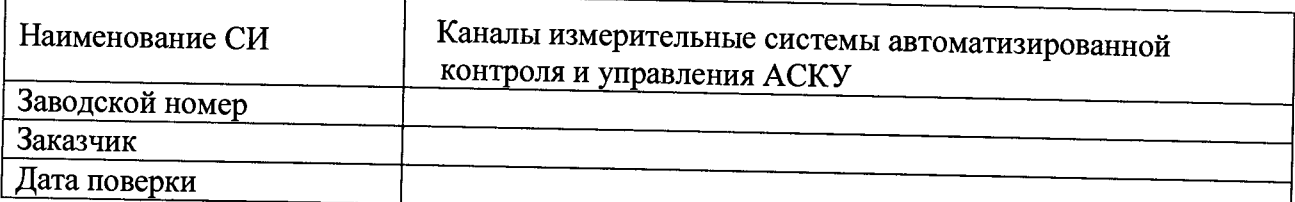

Условия поверки:

- температура окружающего воздуха, °С...................
- относительная влажность воздуха, %.......................
- 

Эталоны и испытательное оборудование:

 $\sim$  3aB. No  $\sim$ 

Результаты поверки приведены в таблице 1.

#### Таблица 1

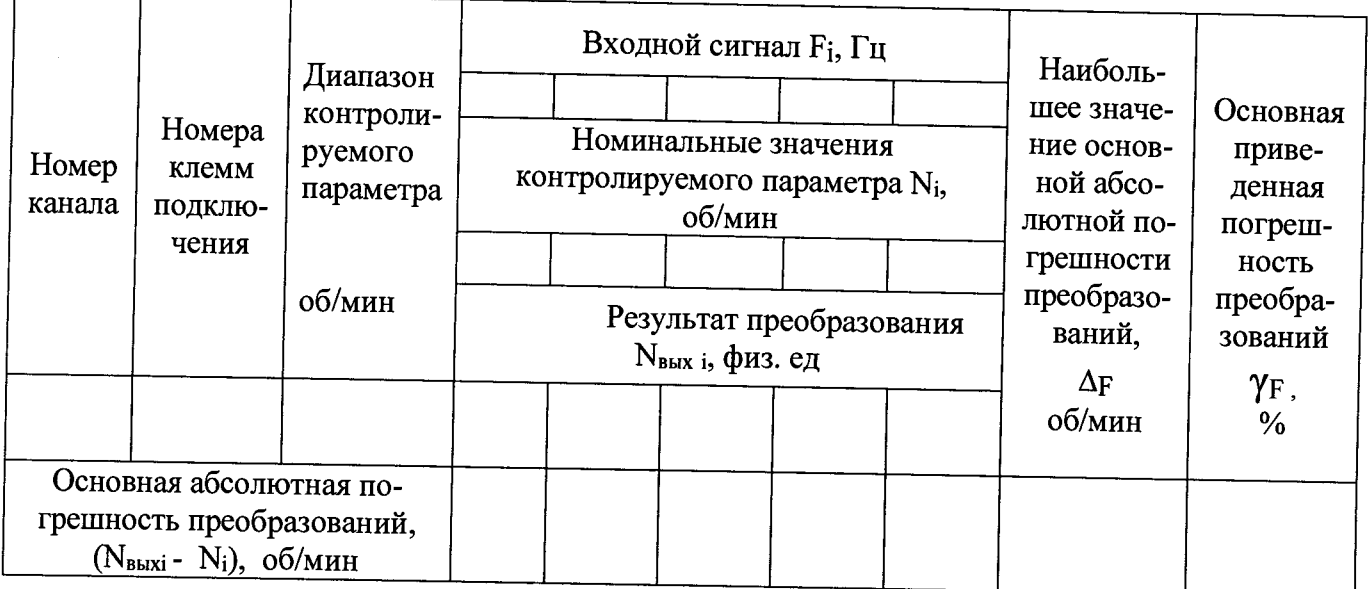

Пределы допускаемой основной приведенной погрешности преобразования сигналов частоты  $\gamma_{\text{F}}$  <sub>доп</sub> = ±0,05 %

# Приложение Е (рекомендуемое)

## Протокол поверки №

or " $\_\_$ " 201 $\_\_$ r.

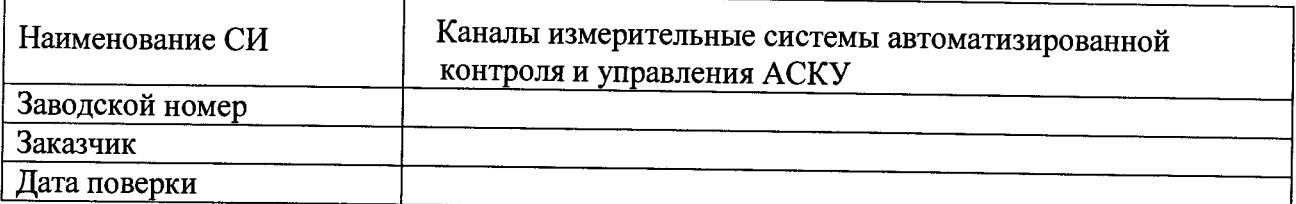

Условия поверки:

- температура окружающего воздуха, <sup>0</sup>С..................
- $\omega_{\rm c}$
- $\mathbf{L}^{\text{max}}$

Эталоны и испытательное оборудование:

Результаты поверки приведены в таблицах 1.

#### Таблица 1

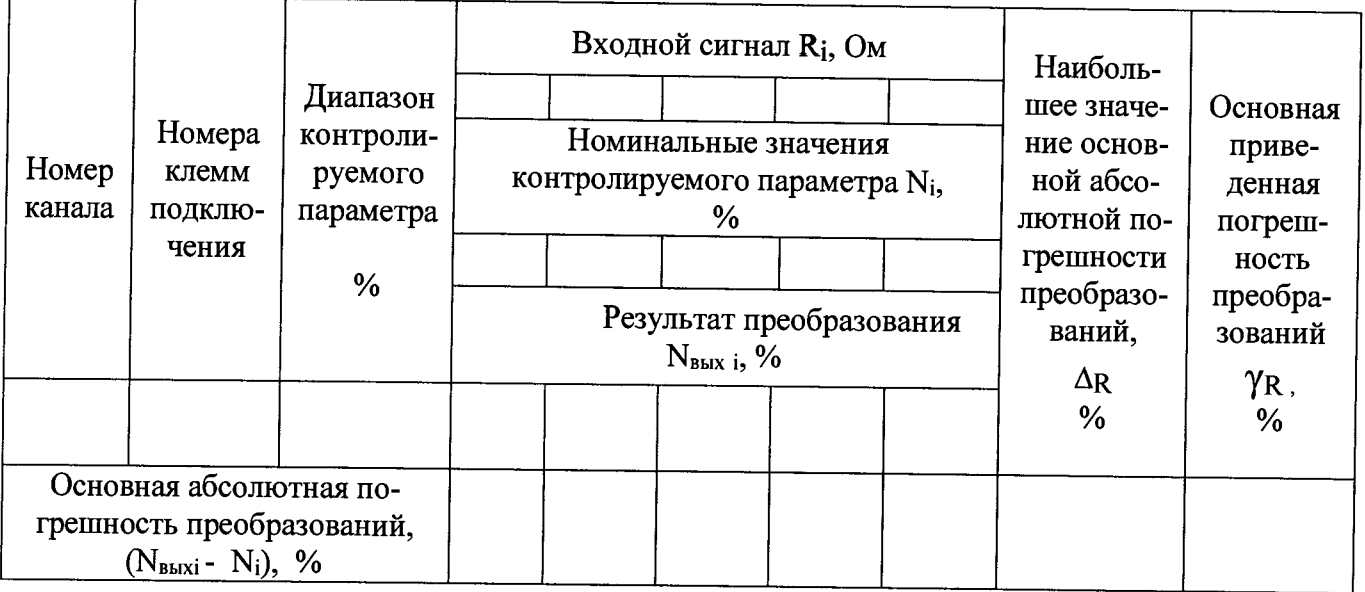

Пределы допускаемой основной приведенной погрешности преобразования сигналов сопротивления  $\gamma_{R\text{ AOD}} = \pm 0.5 \%$ 

#### Приложение Ж (рекомендуемое)

#### Протокол поверки №

or "\_ "\_ \_ \_ 201\_ r.

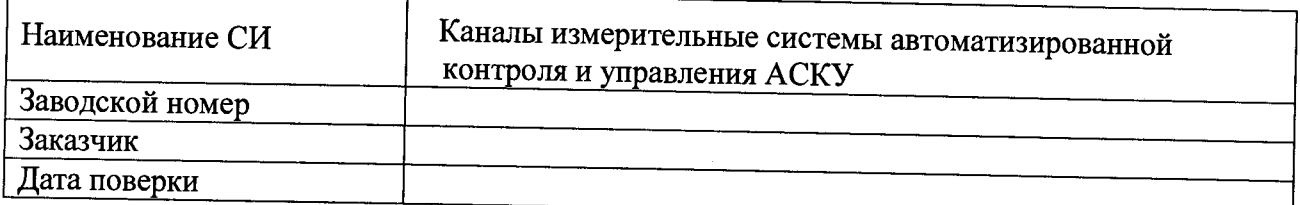

Условия поверки:

- температура окружающего воздуха, <sup>0</sup>С..................
- $\omega_{\rm{max}}$
- 

Эталоны и испытательное оборудование:

 $\overbrace{\phantom{aaaaa}}^{2}$ , 3ab.  $\overbrace{\phantom{aaaaa}}^{2}$ 

Результаты поверки приведены в таблицах 1,2.

# Таблица 1

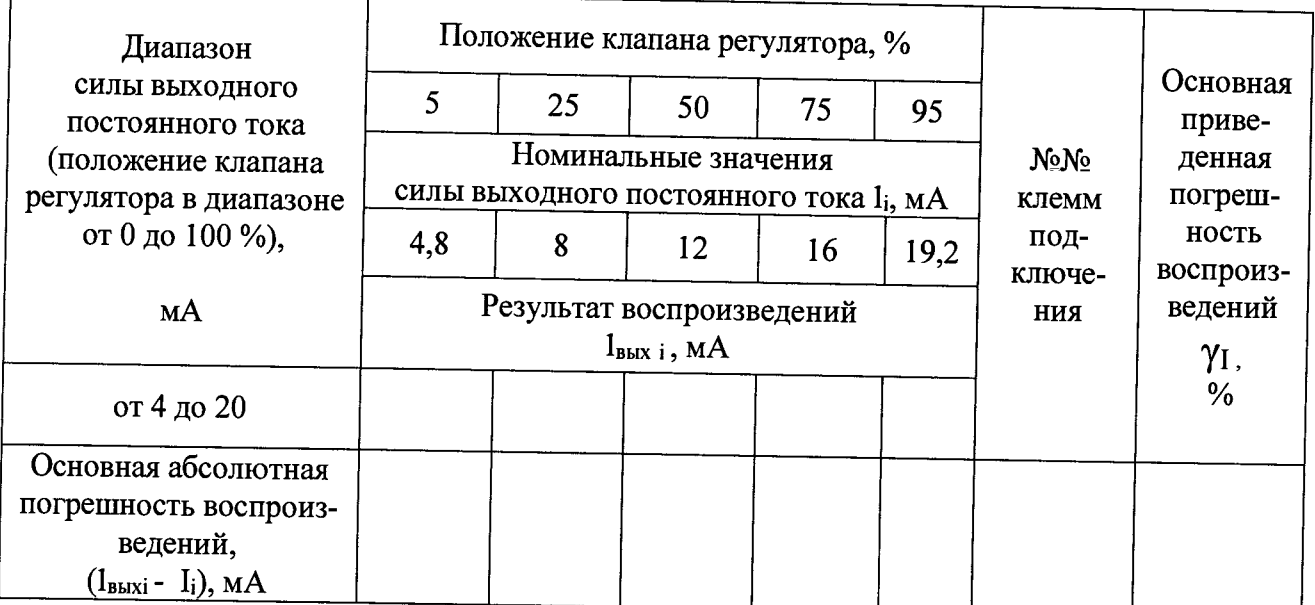

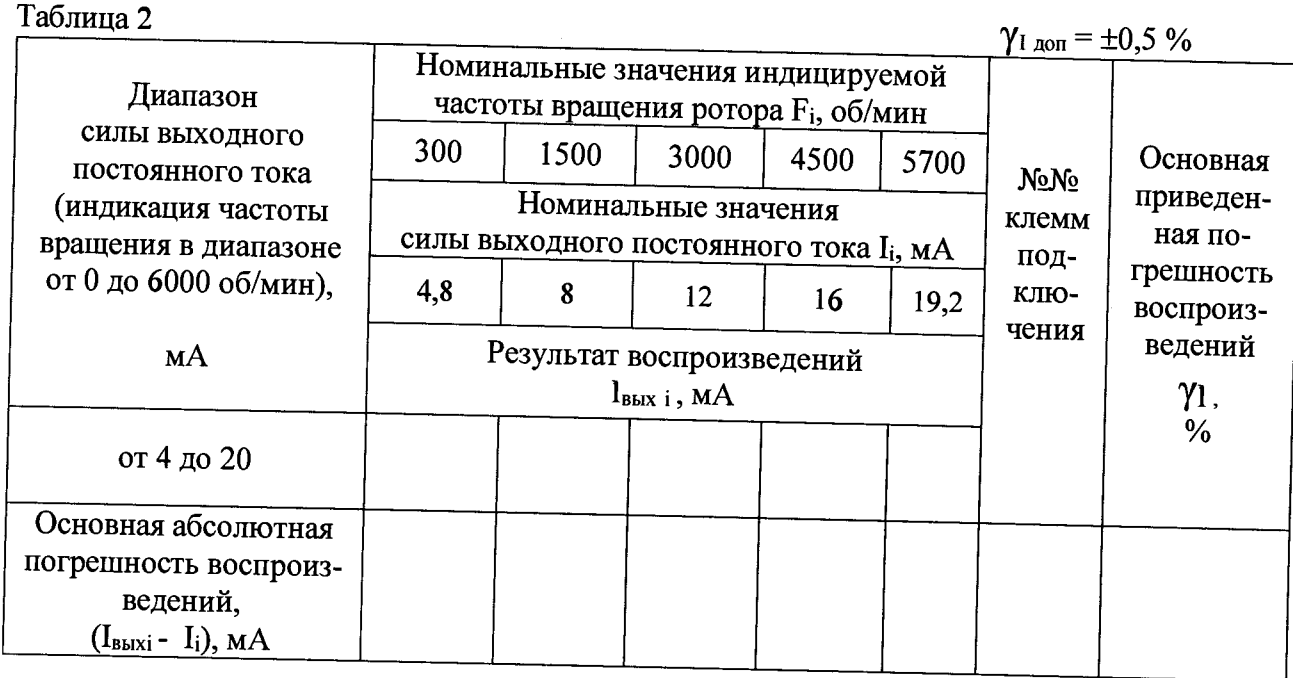

Пределы допускаемой основной приведенной погрешности воспроизведений сигналов силы постоянного тока  $\gamma_{\text{I}}$ <sub>доп</sub> $= \pm 0.5$ %

# Приложение 3 (рекомендуемое)

#### Протокол поверки №

or " $\frac{1}{201}$  "

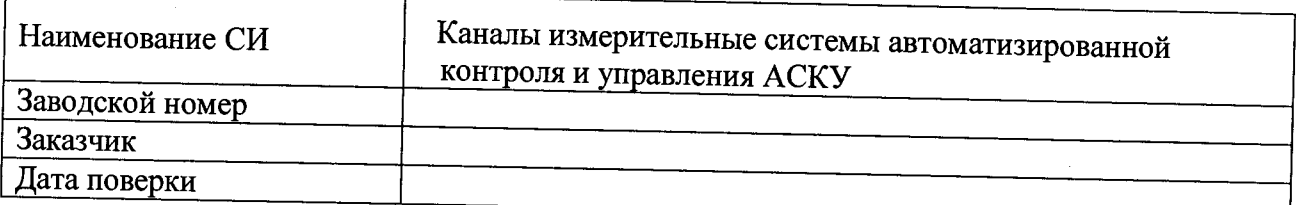

Условия поверки:

- температура окружающего воздуха, <sup>0</sup>С..................
- относительная влажность воздуха, %......................

Результаты поверки приведены в таблице 1.

# Таблица 1

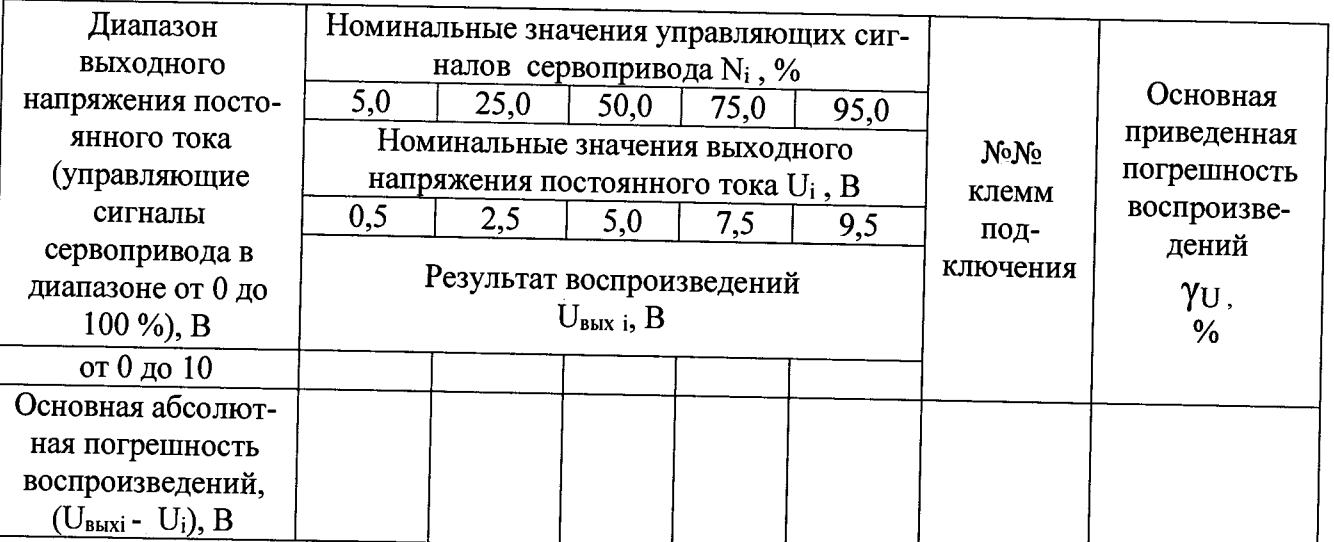

Пределы допускаемой основной приведенной погрешности воспроизведений сигналов напряжения постоянного тока YU доп = ±0,5 %

Выводы: Поверку проводили:

# Приложение И (рекомендуемое)

**Contractor** 

# Протокол поверки №

or " $\frac{1}{\sqrt{2}}$ " 201  $\frac{1}{\sqrt{2}}$ 

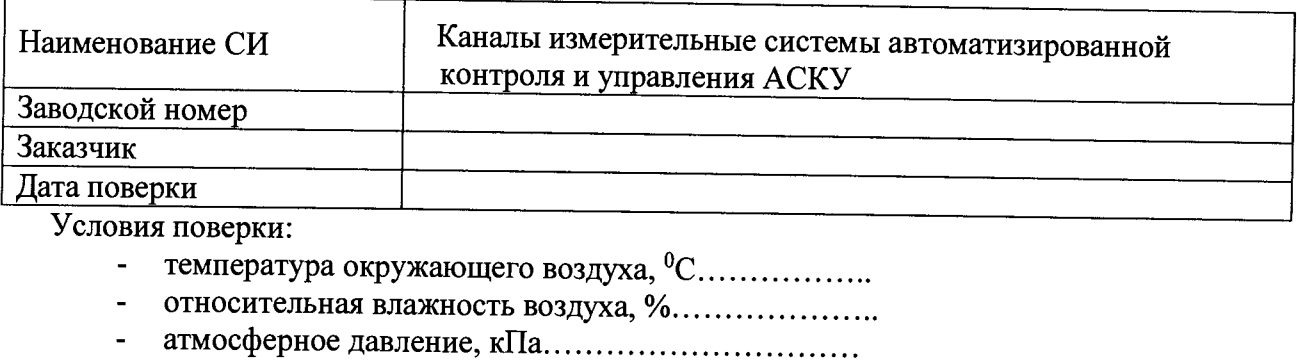

(Свидетельство о поверке № 1000 години 201 г.)

Исходные параметры для расчета приведены в таблице 1, результаты поверки приведены в таблице 2.

Таблица 1 - Параметры для расчета расхода

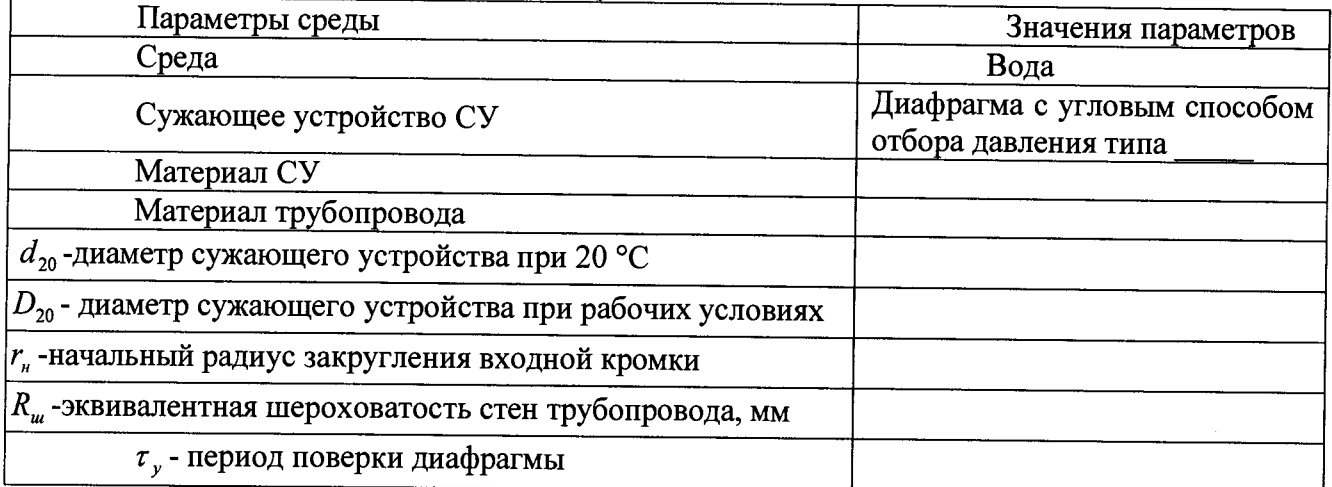

Таблица 2 - Погрешность вычисления расхода

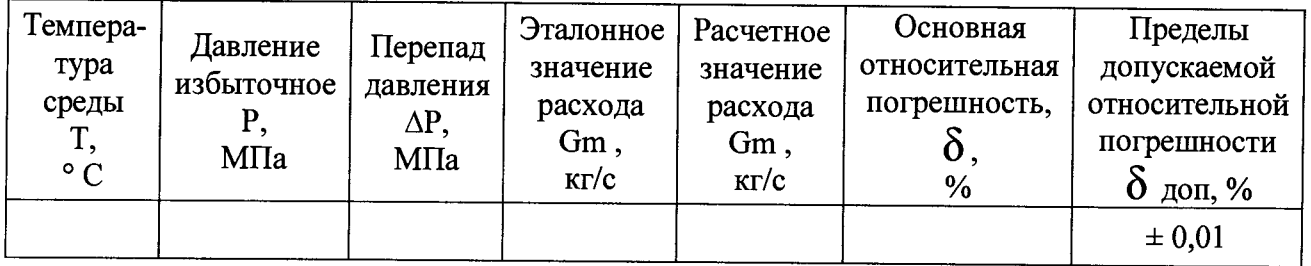

Выводы: Поверку проводили: